# LilyPond

# Extending

Das Notensatzprogramm

## Das LilyPond-Entwicklerteam

Diese Datei erklärt, wie man die Funktionalität von LilyPond Version 2.24.1 erweitern kann.

 $\sqrt{2\pi}$ 

✡ ✠

Zu mehr Information, wie dieses Handbuch unter den anderen Handbüchern positioniert, oder um dieses Handbuch in einem anderen Format zu lesen, besuchen Sie bitte Abschnitt "Manuals" in Allgemeine Information.

 $\sqrt{2\pi}$ 

Wenn Ihnen Handbücher fehlen, finden Sie die gesamte Dokumentation unter <https://lilypond.org/>.

✡ ✠

Copyright  $\odot$  2003–2022 bei den Autoren. The translation of the following copyright notice is provided for courtesy to non-English speakers, but only the notice in English legally counts.

Die Übersetzung der folgenden Lizenzanmerkung ist zur Orientierung für Leser, die nicht Englisch sprechen. Im rechtlichen Sinne ist aber nur die englische Version gültig.

Es ist erlaubt, dieses Dokument unter den Bedingungen der GNU Free Documentation Lizenz (Version 1.1 oder spätere, von der Free Software Foundation publizierte Versionen, ohne invariante Abschnitte), zu kopieren, zu verbreiten und/oder zu verändern. Eine Kopie der Lizenz ist im Abschnitt "GNU Free Documentation License" angefügt.

Permission is granted to copy, distribute and/or modify this document under the terms of the GNU Free Documentation License, Version 1.1 or any later version published by the Free Software Foundation; with no Invariant Sections. A copy of the license is included in the section entitled "GNU Free Documentation License".

Für LilyPond Version 2.24.1

# Inhaltsverzeichnis

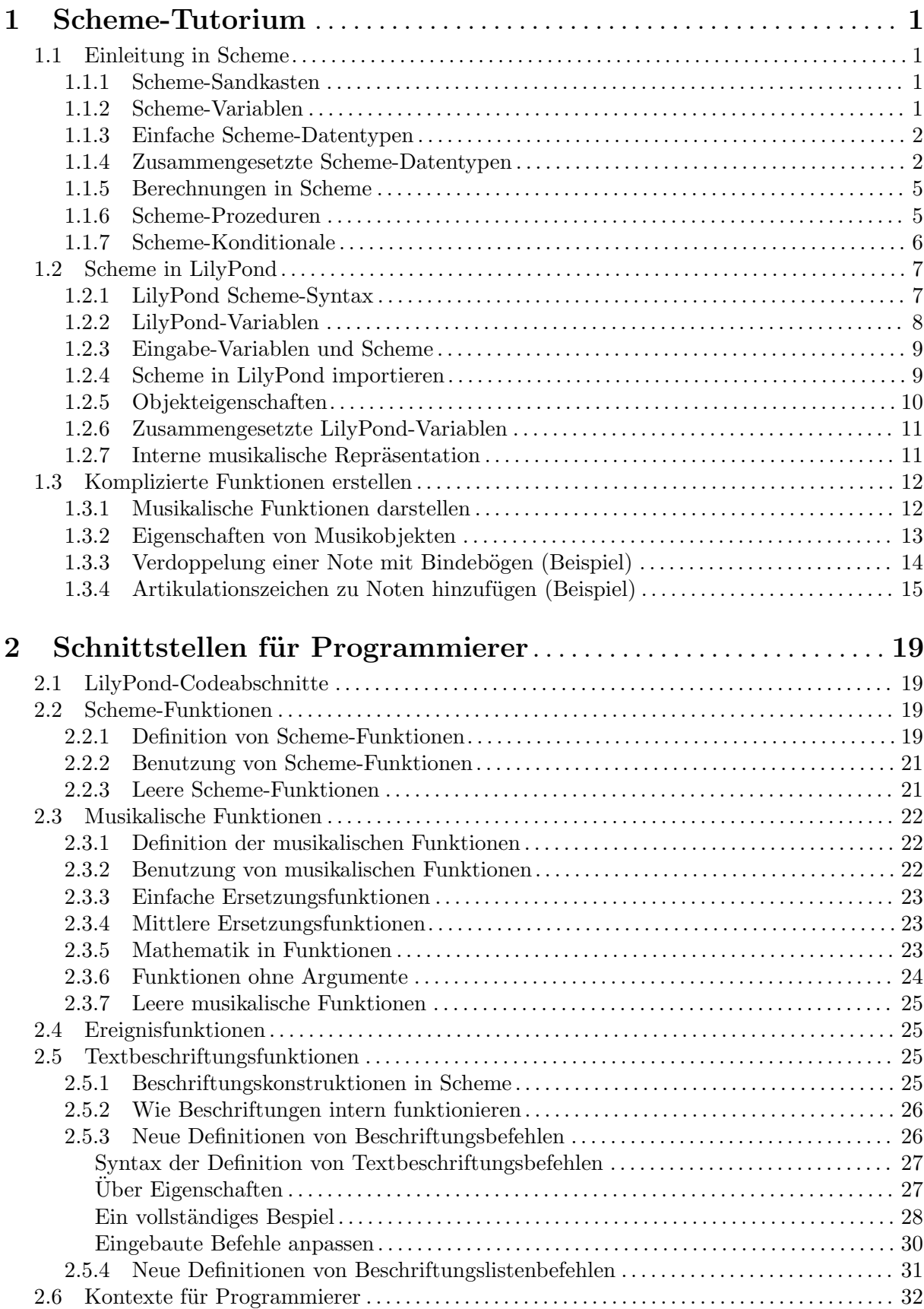

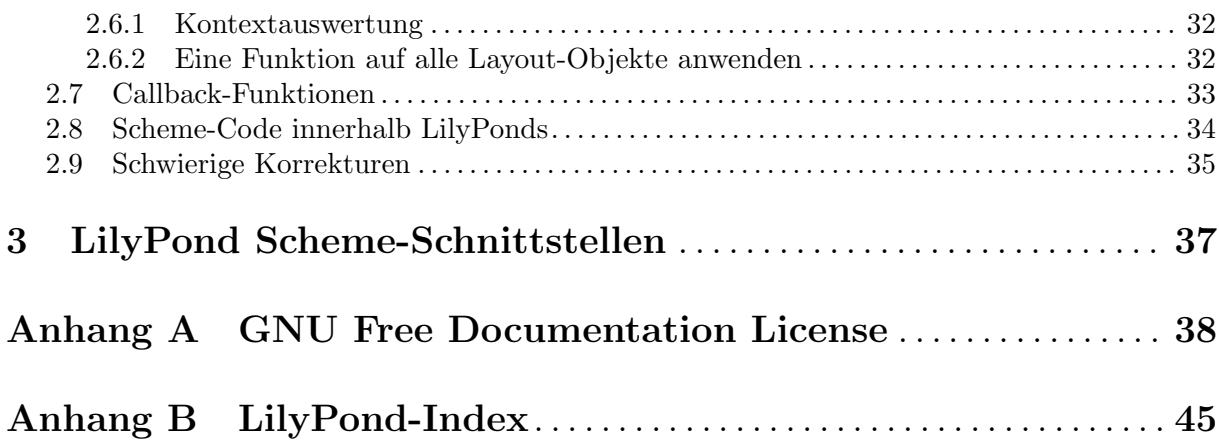

## <span id="page-3-0"></span>1 Scheme-Tutorium

LilyPond verwendet die Scheme-Programmiersprache sowohl als Teil der Eingabesyntax als auch als internen Mechanismus, um Programmmodule zusammenzufügen. Dieser Abschnitt ist ein sehr kurzer Überblick über die Dateneingabe mit Scheme. Wenn Sie mehr über Scheme wissen wollen, gehen Sie zu <https://www.schemers.org>.

LilyPond benutzt die GNU Guile-Implementation von Scheme, die auf dem "R5RS"-Standard von Scheme basiert. Wenn Sie Scheme lernen wollen, um es innerhalb von LilyPond zu benutzen, wird es nicht empfohlen, mit einer anderen Implementation (die sich auf einen anderen Standard bezieht) zu arbeiten. Information zu Guile findet sich unter [https://www.gnu.org/](https://www.gnu.org/software/guile/) [software/guile/](https://www.gnu.org/software/guile/). Der "R5RS"-Standard von Scheme befindet sich unter der Adresse [https://](https://www.schemers.org/Documents/Standards/R5RS/) [www.schemers.org/Documents/Standards/R5RS/](https://www.schemers.org/Documents/Standards/R5RS/).

## 1.1 Einleitung in Scheme

Wir wollen mit einer Einführung in Scheme beginnen. Für diese kurze Einführung soll der GUILE-Interpreter genommen werden, um zu erforschen, wie die Sprache funktioniert. Nach besserer Bekanntschaft mit Scheme soll gezeigt werden, wie die Sprache in LilyPond-Dateien eingefügt werden kann.

## 1.1.1 Scheme-Sandkasten

Die LilyPond-Installation enthält gleichzeitig auch die Guile-Implementation von Scheme. Auf den meisten Systemen kann man in einer Scheme-sandbox experimentieren, indem man ein Kommandozeilen-Fenster öffnet und guile aufruft. Unter einigen Systemen, insbesondere unter Windows, muss man evtl. die Umgebungsvariable GUILE\_LOAD\_PATH auf das Verzeichnis ../usr/share/guile/1.8 innerhalb des LilyPond-Installationsverzeichnisses setzen (der vollständige Pfad ist erklärt in Abschnitt "Mehr Information" in Handbuch zum Lernen). Alternativ können Windows-Benutzer auch einfach "Ausführen" im Startmenü wählen und guile schreiben.

Es gibt auch eine direkte Scheme-Umgebung mit allen LilyPond-Voreinstellungen, die man auf der Kommandozeile mit folgendem Befehl aufrufen kann:

lilypond scheme-sandbox

Wenn guile einmal läuft, erhält man die Eingabeaufforderung von guile:

guile>

Man kann Scheme-Ausdrucke hier eingeben und mit Scheme experimentieren. Siehe die Datei ly/scheme-sandbox.ly zu Information, wie man die GNU readline-Bibliothek benutzen kann, um bessere Scheme-Formatierung der Kommandozeile zu erhalten. Wenn die readline-Bibliothek für interaktive Guile-Sitzungen außerhalb von LilyPond schon aktiviert ist, sollte es auch in der Sandbox funktionieren.

## 1.1.2 Scheme-Variablen

Scheme-Variablen können jeglichen gültigen Scheme-Wert erhalten, auch Scheme-Prozeduren.

Scheme-Variablen werden mit define definiert:

```
guile> (define a 2)
guile>
```
Scheme-Variablen können an der Guile-Eingabeaufforderung ausgewertet werden, indem man einfach die Variable eintippt.

```
guile> a
2
guile>
```
<span id="page-4-0"></span>Scheme-Variablen können auf dem Bildschirm ausgegeben werden, indem man display zum Anzeigen benutzt:

```
guile> (display a)
2guile>
```
Sowohl der Wert 2 als auch die Eingabeaufforderung guile werden auf der gleichen Zeile ausgegeben. Das kann man vermeiden, indem man eine newline-Prozedur für eine Leerzeile aufruft oder das Zeichen für eine neue Zeile anzeigen lässt:

```
guile> (display a)(newline)
\mathcal{D}guile> (display a)(display "\n")
2
guile>
```
Wenn eine Variable einmal erstellt wurde, kann ihr Wert durch set! verändert werden:

guile> (set! a 12345) guile> a 12345 guile>

## 1.1.3 Einfache Scheme-Datentypen

Das Grundlegendste an einer Sprache sind Daten: Zahlen, Zeichen, Zeichenketten, Listen usw. Hier ist eine Liste der Datentypen, die für LilyPond-Eingabedateien relevant sind.

Boolesche Variablen

Werte einer Booleschen Variable sind Wahr oder Falsch. Die Scheme-Entsprechung für Wahr ist #t und für Falsch #f.

Zahlen Zahlen werden wie üblich eingegeben, 1 ist die (ganze) Zahl Eins, während -1.5 eine Gleitkommazahl (also eine nicht-ganze) ist.

Zeichenketten

Zeichenketten werden in doppelte Anführungszeichen gesetzt:

"Das ist eine Zeichenkette"

Zeichenketten können über mehrere Zeilen reichen:

"Das ist

eine Zeichenkette"

und die Zeichen für eine neue Zeile am Ende jeder Zeile werden auch in die Zeichenkette aufgenommen.

Zeichen für eine neue Zeile können auch hinzugefügt werden, indem man \n in die Zeichenkette aufnimmt.

"das\nist eine\nmehrzeilige Zeichenkette"

Anführungszeichen und neue Zeilen können auch mit sogenannten Fluchtsequenzen eingefügt werden. Die Zeichenkette a sagt "b" wird wie folgt eingegeben:

"a sagt \"b\""

Weitere zusätzliche Scheme-Datentypen, die hier nicht besprochen wurden, finden sich in einer vollständigen Liste der Scheme-Datentypen in der Guile-Referenzanleitung: [http://www.](http://www.gnu.org/software/guile/manual/html_node/Simple-Data-Types.html) [gnu.org/software/guile/manual/html\\_node/Simple-Data-Types.html](http://www.gnu.org/software/guile/manual/html_node/Simple-Data-Types.html).

### 1.1.4 Zusammengesetzte Scheme-Datentypen

Es gibt auch zusammengesetzte Datentypen in Scheme. Die Datentypen, die in LilyPond häufig benutzt werden, beinhalten Paare, Listen, assoziative Listen und Hash-Tabellen.

### Paare (pair)

Der wichtigste zusammengesetzte Datentyp in Scheme ist ein Paar (pair). Wie aus dem Namen schon hervorgeht, besteht ein Paar aus zwei zusammengeschweißten Werten. Die Prozedur um ein Paar zu erstellen ist cons.

guile> (cons 4 5) (4 . 5) guile>

Das Paar wird dargestellt als zwei Elemente, von Klammern umgeben und durch Leerzeichen und einen Punkt (.) getrennt. Der Punkt ist kein Dezimalpunkt, sondern markiert die Gruppe als Paar.

Paare können auch wörtlich eingegeben werden, indem man ihnen voraus ein einfaches Anführungszeichen († setzt.

```
guile> '(4, 5)(4.5)guile>
```
Beide Elemente eines Paares können beliebige gültige Scheme-Werte sein:

```
guile> (cons #t #f)
(\#t + ff)guile> '("blah-blah" . 3.1415926535)
("blah-blah" . 3.1415926535)
guile>
```
Das erste Element eines Paares kann mit der Prozedur car, das zweite mit der Prozedur cdr angesprochen werden.

```
guile> (define mypair (cons 123 "hello there")
... )
guile> (car mypair)
123
guile> (cdr mypair)
"hello there"
guile>
```
Achtung: cdr wird ausgesprochen wie "kudd-err", nach Sussman und Abelson, siehe [http://](http://mitpress.mit.edu/sicp/full-text/book/book-Z-H-14.html#footnote_Temp_133) [mitpress.mit.edu/sicp/full-text/book/book-Z-H-14.html#footnote\\_Temp\\_133](http://mitpress.mit.edu/sicp/full-text/book/book-Z-H-14.html#footnote_Temp_133)

## Listen (list)

Ein sehr häufiger Datentyp in Scheme ist die Liste ( $list$ ). Formal gesehen wird eine Liste entweder als leere Liste definiert (repräsentiert als '()), oder als ein Paar, dessen cdr eine Liste ist.

Es gibt viele Arten, Listen zu erstellen. Die vielleicht häufigste Methode ist die list-Prozedur:

guile> (list 1 2 3 "abc" 17.5) (1 2 3 "abc" 17.5)

Wie man sehen kann, wird eine Liste dargestellt in Form der einzelnen Elemente, getrennt durch ein Leerzeichen und als Gruppe in Klammern eingeschlossen. Anders als bei einem Paar, befindet sich kein Punkt zwischen den Elementen.

Eine Liste kann auch als wörtliche Liste notiert werden, indem man die enthaltenen Elemente in Klammern einschließt und ein einfaches Anführungszeichen voranschreibt:

guile> '(17 23 "foo" "bar" "bazzle") (17 23 "foo" "bar" "bazzle")

Listen haben eine zentrale Stellung in Scheme. Scheme wird als Dialekt von Lisp angesehen, und das Wort "lisp" steht für "List Processing". Scheme-Ausdrücke sind immer Listen.

### Assoziative Listen (alist)

Eine besonderer Listentyp ist die assoziative Liste oder alist. Eine Alist wird benutzt, um Daten zum einfachen Abrufen zu speichern.

Alisten sind Listen, deren Elemente als Paare kommen. Der car-Teil jedes Elements wird als Schlüssel (key) bezeichnet, der cdr-Teil jedes Elements wird Wert (value) genannt. Die Scheme-Prozedur assoc wird benutzt, um einen Eintrag aus einer Aliste aufzurufen, und mit cdr wird sein Wert abgefragt:

```
guile> (define my-alist '((1 . "A") (2 . "B") (3 . "C")))
guile> my-alist
((1 - "A") (2 - "B") (3 - "C")guile> (assoc 2 my-alist)
(2 \cdot "B")guile> (cdr (assoc 2 my-alist))
"B"
guile>
```
Alisten werden sehr viel in LilyPond genutzt, um Eigenschaften und andere Daten zu speichern.

### Hash-Tabellen (hash table)

Eine Datenstruktur, die ab und zu in LilyPond eingesetzt wird. Eine Hash-Tabelle ähnelt einem Array, aber die Indexe des Arrays können beliebige Scheme-Werte sein, nicht nur Integre.

Hash-Tabellen sind effizienter als Alisten, wenn man viele Daten speichern will und die Daten sich oft ändern.

Die Syntax, mit der Hash-Tabellen erstellt werden, ist etwas komplex, aber man kann Beispiele hierzu im LilyPond-Quellcode finden.

```
guile> (define h (make-hash-table 10))
guile> h
#<hash-table 0/31>
guile> (hashq-set! h 'key1 "val1")
"val1"
guile> (hashq-set! h 'key2 "val2")
"val2"
guile> (hashq-set! h 3 "val3")
"val3"
```
Werte werden aus den Hash-Tabellen mit hashq-ref ausgelesen.

```
guile> (hashq-ref h 3)
"val3"
guile> (hashq-ref h 'key2)
"val2"
guile>
```
Schlüssel und Werte werden als Paar mit hashq-get-handle ausgelesen. Das ist die beste Art, weil hier #f ausgegeben wird, wenn ein Schlüssel nicht gefunden werden kann.

```
guile> (hashq-get-handle h 'key1)
(key1 . "val1")
guile> (hashq-get-handle h 'frob)
#f
guile>
```
#### <span id="page-7-0"></span>1.1.5 Berechnungen in Scheme

Scheme kann verwendet werden, um Berechnungen durchzuführen. Es verwendet eine  $Prifix$ -Syntax. Um 1 und 2 zu addieren, muss man  $(+ 1 2)$  schreiben, und nicht  $1 + 2$ , wie in traditioneller Mathematik.

guile> (+ 1 2) 3

Berechnungen können geschachtelt werden und das Ergebnis einer Berechnung kann für eine neue Berechnung eingesetzt werden.

guile> (+ 1 (\* 3 4)) 13

Diese Berechnungen sind Beispiele von Auswertungen. Ein Ausdruck wie (\* 3 4) wird durch seinen Wert 12 ersetzt.

Scheme-Berechnungen können zwischen Integren und Nicht-Integren unterscheiden. Integre Berechnungen sind exakt, während Nicht-Integre nach den passenden Genauigkeitseinschränkungen berechnet werden:

```
guile> (/ 7 3)
7/3
guile> (/ 7.0 3.0)
2.33333333333333
```
Wenn der Scheme-Berechner einen Ausdruck antrifft, der eine Liste darstellt, wird das erste Element der Liste als Prozedur behandelt, die mit Argumenten des Restes der Liste ausgewertet werden. Darum sind alle Operatoren in Scheme vorangestellt.

Wenn das erste Element eines Scheme-Ausdrucks, der eine Liste darstellt, kein Operator oder keine Prozedur ist, gibt es einen Fehler:

```
guile> (1 2 3)
Backtrace:
In current input:
  52: 0* [1 2 3]
<unnamed port>:52:1: In expression (1 2 3):
<unnamed port>:52:1: Wrong type to apply: 1
ABORT: (misc-error)
guile>
```
Hier kann man sehen, dass Scheme versucht hat, 1 als einen Operator oder eine Prozedur zu behandeln, was aber nicht möglich war. Darum der Fehler "Wrong type to apply: 1".

Wenn man also eine Liste erstellen will, braucht man also einen Listen-Operator oder man muss die Liste als wörtliches Zitat schreiben, sodass Scheme sie nicht auszuwerten versucht.

```
guile> (list 1 2 3)
(1 2 3)
guile> '(1 2 3)
(1 2 3)
guile>
```
Dieser Fehler kann durchaus vorkommen, wenn man Scheme unter LilyPond einsetzt.

## 1.1.6 Scheme-Prozeduren

Scheme-Prozeduren sind ausführbare Scheme-Ausdrücke, die einen Wert ausgeben, der das Resultat ihrer Ausführung darstellt. Sie können auch Variablen verändern, die außerhalb dieser Prozedur definiert wurden.

## <span id="page-8-0"></span>Prozeduren definieren

Prozeduren werden in Scheme mit define definiert:

```
(define (function-name arg1 arg2 ... argn)
scheme-expression-that-gives-a-return-value)
```
Beispielsweise könnte man eine Prozedur definieren, die den Durchschnitt berechnet:

guile> (define (average x y) (/ (+ x y) 2)) guile> average #<procedure average (x y)>

Wenn die Prozedur einmal definiert ist, wird sie aufgerufen indem man die Prozedur und die Argumente in eine Liste schreibt. Man könnte also den Durchschnitt von 3 und 12 berechnen:

guile> (average 3 12) 15/2

### Prädikate

Scheme-Prozeduren, die Boolesche Werte ausgeben, werden oft als Prädikate (predicate) bezeichnet. Es herrscht die Übereinkunft, Prädikat-Bezeichnungen mit einem Fragezeichen abzuschließen:

```
guile> (define (less-than-ten? x) (< x 10))
guile> (less-than-ten? 9)
#t
guile> (less-than-ten? 15)
#f
```
### Wiedergabe-Werte

Scheme-Prozeduren geben immer einen Wiedergabe-Wert (return value) aus, welcher der Wert des letzten Ausdrucks ist, der in der Prozedur ausgeführt wurde. Der Wiedergabewert kann ein beliebiger gültiger Scheme-Wert sein, auch eine komplexe Datenstruktur oder eine Prozedur.

Manchmal würden Benutzer gerne mehrere Scheme-Ausdrucke in einer Prozedur haben. Es gibt zwei Arten, wie mehrere Ausdrücke kombiniert werden können. Die erste Art ist die begin-Prozedur, der es ermöglicht, dass mehrere Ausdrücke ausgewertet werden und den Wert des letzten Ausdrucks wiedergibt.

```
guile> (begin (+ 1 2) (- 5 8) (* 2 2))
4
```
Die andere Art, mehrere Ausdrücke zu kombinieren, ist eine let-Umgebung. In dieser Umgebung wird eine Serie von Verbindungen erstellt, und dann wird eine Sequenz von Ausdrücken ausgewertet, die diese Bindungen einschließen können. Der Wiedergabewert der let-Umgebung ist der Wiedergabewert der letzten Aussage in der let-Umgebung:

```
guile> (let ((x 2) (y 3) (z 4)) (display (+ x y)) (display (- z 4))
... (+ (* x y) ((z x)))508
```
## 1.1.7 Scheme-Konditionale

if

Scheme hat eine if-Prozedur:

(if test-expression true-expression false-expression)

test-expression ist ein Ausdruck, der einen Booleschen Wert zurück gibt. Wenn test-expression den Wert #t ausgibt, gibt die if-Prozedur den Wert von true-expression aus, in allen anderen Fällen den Wert von false-expression.

```
guile> (define a 3)
guile> (define b 5)
guile> (if (> a b) "a is greater than b" "a is not greater than b")
"a is not greater than b"
```
#### cond

Eine andere konditionale Prozedur in Scheme ist cond:

```
(cond (test-expression-1 result-expression-sequence-1)
      (test-expression-2 result-expression-sequence-2)
      ...
      (test-expression-n result-expression-sequence-n))
```
Beispielsweise:

```
guile> (define a 6)
guile> (define b 8)
guile> (cond ((< a b) "a is less than b")
\ldots ((= a b) "a equals b")
... ((\gt a b) "a is greater than b')
"a is less than b"
```
## 1.2 Scheme in LilyPond

### <span id="page-9-1"></span>1.2.1 LilyPond Scheme-Syntax

Der Guile-Auswerter ist ein Teil von LilyPond, sodass Scheme also auch in normale LilyPond-Eingabedateien eingefügt werden kann. Es gibt mehrere Methoden, um Scheme in LilyPond zu integrieren.

Die einfachste Weise ist es, ein Rautenzeichen # vor einem Scheme-Ausdruck zu benutzen.

Die Eingabe von LilyPond ist in Zeichen und Ausdrücke gegliedert, so etwa wie die menschliche Sprache sich in Wörter und Sätze gliedert. LilyPond hat einen Lexer, der Zeichen erkennt (Zahlen, Zeichenketten, Scheme-Elemente, Tonhöhen usw.) und einen Parser, der die Syntax versteht, Abschnitt "LilyPond-Grammatik" in Contributor's Guide. Wenn dann eine bestimmte Syntaxregel als zuständig erkannt wurde, werden die damit verknüpften Aktionen ausgeführt.

Die Rautenzeichenmethode (#), mit der Scheme eingebettet werden kann, passt sehr gut in dieses System. Wenn der Lexer ein Rautenzeichen sieht, ruft er den Scheme-reader auf, um den ganzen Scheme-Ausdruck zu lesen (das kann eine Variable, ein Ausdruck in Klammern oder verschiedene andere Sachen sein). Nachdem der Scheme-Ausdruck gelesen wurde, wird er als Wert eines SCM\_TOKEN in der Grammatik gespeichert. Wenn der Parser weiß, wie er diesen Wert benutzen kann, ruft er Guile auf, um den Scheme-Ausdruck auszuwerten. Weil der Parser normalerweise dem Lexer etwas voraus sein muss, ist die Trennung von Lesen und Auswerten zwischen Lexer und Parser genau das richtige, um die Auswertung von LilyPond- und Scheme-Ausdrücken synchron zu halten. Aus diesem Grund sollte das Rautenzeichen zum Einbinden von Scheme immer benutzt werden, wenn es möglich ist.

Eine andere Möglichkeit, Scheme aufzurufen, ist die Benutzung des Dollarzeichens (\$) anstelle der Raute. In diesem Fall wertet LilyPond den Code sofort aus, nachdem der Lexer ihn gelesen hat. Dabei wird der resultierende Scheme-Ausdruckstyp geprüft und eine Tokentyp dafür ausgesucht (einer von mehreren xxx\_IDENTIFIER in der Syntax). Wenn der Wert des Ausdrucks gültig ist (der Guilde-Wert für \*unspecified\*), dann wird nichts an den Parser übergeben.

Das ist auch der gleiche Mechanismus, nach dem LilyPond funktioniert, wenn man eine Variable oder musikalische Funktion mit ihrer Bezeichnung ausruft, wie in \Bezeichnung, mit dem einzigen Unterschied, dass ihre Bezeichnung durch den LilyPond-Lexer bestimmt wird, ohne

<span id="page-10-0"></span>den Scheme-reader einzubeziehen, und also nur Variablen akzeptiert werden, die im aktuellen LilyPond-Modus gültig sind.

Die direkte Auswirkung von  $\frac{1}{2}$  kann zu Überraschungen führen, siehe [Abschnitt 1.2.3](#page-11-1) [\[Eingabe-Variablen und Scheme\], Seite 9.](#page-11-1) Es bietet sich daher an, # immer zu ben¨utzen, wenn der Parser es unterstützt. Innerhalb von musikalischen Ausdrücken werden Ausdrücke, die mit # erstellt werden, *tatsächlich* als Noten interpretiert. Sie werden jedoch *nicht* vor der Benutzung kopiert. Wenn Sie Teil einer Struktur sind, die noch einmal benutzt werden soll, muss man eventuell ly:music-deep-copy explizit einsetzen.

Es gibt auch die Operatoren \$@ und #@, die eine listentrennende" Funktion aufweisen, indem sie alle Elemente einer Liste in den umgebenden Kontext einfügen.

Jetzt wollen wir uns tatsächlichen Scheme-Code anschauen. Scheme-Prozeduren können in LilyPond-Eingabedateien definiert werden:

```
#(define (average a b c) (/ (+ a b c) 3))
```
LilyPond-Kommentare (% oder % { %}) können innerhalb von Scheme-Code nicht benutzt werden, nicht einmal in einer LilyPond-Eingabedatei, weil der Guile-Interpreter und nicht der LilyPond-Parser den Scheme-Ausdruck liest. Kommentare in Guile Scheme werden wie folgt notiert:

```
; Einzeiliges Kommentar
```

```
#!
  Guile-Stil Blockkommentar (nicht schachtelbar)
  Diese Kommentare werden von Scheme-Programmierern
  selten benutzt und nie im Quellcode
  von LilyPond
!#
```
Für den Rest dieses Abschnitts soll angenommen werden, dass die Daten in einer LilyPond-Eingabedatei notiert werden sollen, sodass immer # vor die Scheme-Ausdr¨ucke gestellt wird.

Alle Scheme-Ausdrücke auf oberster Ebene in einer LilyPond-Eingabedatei können in einen einzigen Scheme-Ausdruck zusammengefasst werden mit begin:

```
#(begin
  (define foo 0)
  (define bar 1))
```
#### 1.2.2 LilyPond-Variablen

LilyPond-Variablen werden intern als Scheme-Variablen gespeichert. Darum ist

```
Zwoelf = 12
```
das Gleiche wie

```
#(define Zwoelf 12)
```
Das bedeutet, dass Scheme-Ausdrücke auf LilyPond-Variablen zugreifen können. Man könnte also schreiben:

```
Vierundzwanzig = \#(* 2 \text{ Zwoelf})
```
was zur Folge hätte, dass die Zahl 24 in der LilyPond (und Scheme-)Variablen Vierundzwanzig gespeichert wird.

Ublicherweise greift man auf LilyPond-Variablen zu, indem man ihnen einen Backslash voranstellt. Siehe auch [Abschnitt 1.2.1 \[LilyPond Scheme-Syntax\], Seite 7,](#page-9-1) also etwa \Vierundzwanzig. Weil dadurch eine Kopie des Wertes f¨ur die meisten von LilyPonds internen Typen erstellt wird (insbesondere musikalische Funktionen), erstellen musikalische Funktionen normalerweise Kopien von Material, das sie verändern. Aus diesem Grund sollten musikalische <span id="page-11-0"></span>Funktionen, die mit # aufgerufen werden, kein Material enthalten, dass entweder von Grund auf neu erstellt wird oder explizit kopiert wird, sondern besser direkt auf das relevante Material verweisen.

### <span id="page-11-1"></span>1.2.3 Eingabe-Variablen und Scheme

Das Eingabeformat unterstützt die Notation von Variablen: Im folgenden Beispiel wird ein musikalischer Ausdruck einer Variablen mit der Bezeichnung traLaLa zugewiesen:

traLaLa =  $\{ c'4 d'4 \}$ 

Variablen haben beschränkte Geltungsbereiche: im unten stehenden Beispiel enthält auch die \layout-Umgebung eine traLaLa-Variable, die sich aber von der traLaLa-Variable auf oberster Ebene unterscheidet:

traLaLa =  $\{ c'4 d'4 \}$  $\lceil \text{totala} = 1.0 \rceil$ 

Jede Eingabedatei ist solch ein Gültigkeitsbereich, und alle \header-, \midi- und \layout-Umgebungen sind Gültigkeitsbereiche, die in diesen obersten Gültigkeitsbereich eingebettet sind.

Sowohl Variablen als auch G¨ultigkeitsbereiche sind im Guile Modulsystem eingebaut. Ein anonymes Scheme-Modul wird jedem Gültigkeitsbereich angehängt. Eine Zuweisen in der Form von

traLaLa =  $\{ c'4 d'4 \}$ 

wird intern in die Scheme-Definition

```
(define traLaLa Scheme-Wert von `... ')
```
konvertiert.

Das bedeutet, dass LilyPond-Variablen und Scheme-Variablen frei gemischt werden können. Im folgenden Beispiel wird ein Notenfragment in der Variable traLaLa gespeichert und mit Scheme dupliziert. Das Resultat wird in eine \score-Umgebung mit einer weiteren Variable twice importiert:

**traLaLa** = { $c'4 d'4$ }

```
#(define newLa (map ly:music-deep-copy
  (list traLaLa traLaLa)))
#(define twice
  (make-sequential-music newLa))
```
\**twice**

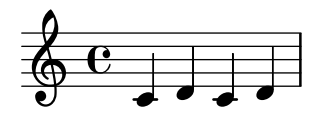

Das ist ein interessantes Beispiel. Die Zuweisung findet erst statt, nachdem der Parser sichergestellt hat, dass nichts folgt, das Ahnlichkeit mit \addlyrics hat, sodass er prüfen muss, was als nächstes kommt. Er liest # und den darauf folgenden Scheme-Ausdruck, *ohne* ihn auszuwerten, so dass er weiterlesen und erst *danach* wird der Scheme-Code ohne Probleme ausführen kann.

#### 1.2.4 Scheme in LilyPond importieren

Das Beispiel zeigt, wie man musikalische Ausdrücke aus der Eingabe in den Scheme-Auswerter exportieren" kann. Es geht auch andersherum. Indem man Scheme-Werte nach \$ schreibt, wird <span id="page-12-0"></span>ein Scheme-Wert interpretiert, als ob er in LilyPond-Syntax eingeben wäre. Anstatt \twice zu definieren, könne man also auch schreiben:

... \$(make-sequential-music newLa)

Mann kann \$ zusammen mit einem Scheme-Ausdruck überall benutzen, wo auch \Bezeichnung g¨ultig w¨are, nachdem der Scheme-Ausdruck einmal einer Variable Bezeichnung zugewiesen worden ist. Der Austausch geschieht im Lexer, sodass LilyPond den Unterschied gar nicht merkt.

Ein negativer Effekt ist aber das Timing. Wenn man \$ anstelle von # für die Definition von newLa im obigen Beispiel eingesetzt hätte, würde der folgende Scheme-Ausdruck fehlschlagen, weil traLaLa noch nicht definiert worden wäre. Zu einer Erklärung dieses Timingproblems siehe [Abschnitt 1.2.1 \[LilyPond Scheme-Syntax\], Seite 7](#page-9-1).

Eine weitere Bequemlichkeit können die "listentrennenden" Operatoren \$@ und #@ bieten, indem sie die Elemente einer Liste in den umgebenden Kontext einfügen. Wenn man sie einsetzt, hätte der letzte Teil des Beispiels auch so geschrieben werden können:

{ #@newLa }

...

Hier wird jedes Element der Liste, welche in newLa gespeichert ist, der Reihenfolge nach genommen und in die Liste eingefügt, als ob man geschrieben hätte:

```
{ #(first newLa) #(second newLa) }
```
In allen diesen Formen findet die Auswertung des Scheme-Codes statt, während die Eingabe noch gelesen wird, entweder im Lexer oder im Parser. Wenn man es später ausgeführt haben möchte, muss man [Abschnitt 2.2.3 \[Leere Scheme-Funktionen\], Seite 21,](#page-23-1) benutzen oder es in einem Makro speichern:

```
#(define (nopc)
  (ly:set-option 'point-and-click #f))
...
#(nopc)
{ c'4 }
```
## Bekannte Probleme und Warnungen

Scheme- und LilyPond-Variablen können nicht gemischt werden, wenn man die --safe-Option benutzt.

## 1.2.5 Objekteigenschaften

Objekteigenschaften werden in LilyPond in Form von Alisten-Ketten gespeichert, also als Listen von Alisten. Eigenschaften werden geändert, indem man Werte an den Anfang der Eigenschaftsliste hinzufügt. Eigenschaften werden gelesen, indem Werte aus der Aliste gelesen werden.

Ein neuer Wert für eine Eigenschaft kann gesetzt werden, indem man der Alist einen Wert mit Schlüssel und dem Wert zuweist. Die LilyPond-Syntax hierfür ist:

\override Stem.thickness = #2.6

Diese Anweisung verändert die Erscheinung der Notenhälse. Der Alist-Eintrag '(thickness . 2.6) wird zu der Eigenschaftsliste eines Stem-(Hals-)Objektes hinzugefügt. thickness wird relativ zu den Notenlinien errechnet, in diesem Fall sind die Hälse also 2,6 mal so dick wie die Notenlinien. Dadurch werden H¨alse fast zweimal so dick dargestellt, wie sie normalerweise sind. Um zwischen Variablen zu unterscheiden, die in den Quelldateien direkt definiert werden (wie Vierundzwanzig weiter oben), und zwischen denen, die für interne Objekte zuständig sind, werden hier die ersteren "Variablen" genannt, die letzteren dagegen "Eigenschaften". Das Hals-Objekt hat also eine thickness-Eigenschaft, w¨ahrend Vierundzwanzig eine Variable ist.

### <span id="page-13-0"></span>1.2.6 Zusammengesetzte LilyPond-Variablen

## Abstände (offset)

Zweidimensionale Abstände (X- und Y-Koordinaten) werden als *pairs* (Paare) gespeichert. Der car-Wert des Abstands ist die X-Koordinate und der cdr-Wert die Y-Koordinate.

\override TextScript.extra-offset = #'(1 . 2)

Hierdurch wird das Paar (1 . 2) mit der Eigenschaft extra-offset des TextScript-Objektes verknüpft. Diese Zahlen werden in Systembreiten gemessen, so dass der Befehl das Objekt eine Systembreite nach rechts verschiebt und zwei Breiten nach oben.

Prozeduren, um mit Abständen zu arbeiten, finden sich in scm/lily-library.scm.

## Brüche (fractions)

Brüche, wie sie LilyPond benutzt, werden wiederum als Paare gespeichert, dieses Mal als unbezeichnete ganze Zahlen. Während Scheme rationale Zahlen als einen negativen Typ darstellen kann, sind musikalische gesehen '2/4' und '1/2' nicht das selbe, sodass man zwischen beiden unterscheiden können muss. Ähnlich gibt es auch keine negativen Brüche in LilyPonds Sinn. Somit bedeutet 2/4 in LilyPond (2 . 4) in Scheme, und #2/4 in LilyPond bedeutet 1/2 in Scheme.

#### Bereiche (extend)

Paare werden auch benutzt, um Intervalle zu speichern, die einen Zahlenbereich vom Minimum (dem car) bis zum Maximum (dem cdr) darstellen. Intervalle werden benutzt, um die X- und Y-Ausdehnung von druckbaren Objekten zu speichern. Bei X-Ausdehnungen ist car die linke X-Koordinate und cdr die rechte X-Koordinate. Für Y-Ausdehnungen ist car die untere Koordinate und cdr die obere Koordinate.

Prozeduren, um mit Intervallen zu arbeiten, finden sich in scm/lily-library.scm. Diese Prozeduren sollten benutzt, wenn es möglich ist, um den Code konsistent zu halten.

### Eigenschafts-Alisten (property alist)

Eine Eigenschafts-Aliste ist eine LilyPond-Datenstruktur, die eine Aliste darstellt, deren Schlüssel Eigenschaften sind und deren Werte Scheme-Ausdrücke sind, die den erwünschen Wert der Eigenschaft ausgeben.

LilyPond-Eigenschaften sind Scheme-Symbole, wie etwa 'thickness (Dicke).

### Alisten-Ketten (alist chains)

Eine Alisten-Kette ist eine Liste, die Eigenschafts-Alisten enthält.

Die Menge aller Eigenschaften, die sich auf einen Grob auswirken, wird typischerweise in einer Alisten-Kette gespeichert. Um den Wert einer bestimmten Eigenschaft zu finden, die ein Grob haben soll, wird jede Liste in der Kette nach einander durchsucht, wobei nach einem Eintrag geschaut wird, der den Eigenschaftsschlüssel enthält. Der erste gefundene Alisten-Eintrag wird benutzt und dessen Wert ist der Wert der Eigenschaft.

Die Scheme-Prozedur chain-assoc-get wird normalerweise benutzt, um Grob-Eigenschaftenwerte zu erhalten.

### 1.2.7 Interne musikalische Repräsentation

Intern werden Noten als Scheme-Liste dargestellt. Die Liste enthält verschiedene Elemente, die die Druckausgabe beeinflussen. Parsen nennt man den Prozess, der die Noten aus der LilyPond-Repräsentation in die interne Scheme-Repräsentation überführt.

Wenn ein musikalischer Ausdruck geparst wird, wird er in eine Gruppe von Scheme-Musikobjekten konvertiert. Die definierende Eigenschaft eines Musikobjektes ist, dass es Zeit <span id="page-14-0"></span>einnimmt. Die Zeit, die ein Objekt braucht, wird Dauer (engl. duration) genannt. Dauern werden in rationalen Zahlen ausgedrückt, die die Länge des Musikobjekts in Ganzen Noten angeben.

Ein Musikobjekt hat drei Typen:

- Musikbezeichnung (music name): Jeder Musikausdruck hat eine Bezeichnung. Eine Note beispielsweise erzeugt ein Abschnitt "NoteEvent" in Referenz der Interna und \simultaneous produziert Abschnitt "SimultaneousMusic" in Referenz der Interna. Eine Liste aller möglichen Ausdrücke findet sich in der Referenz der Interna, unter Abschnitt "Music expressions" in Referenz der Interna.
- Typ (type) oder Schnittstelle (interface): Jede Musikbezeichnung hat mehrere Typen oder Schnittstellen, beispielsweise eine Note ist ein Ereignis (event), aber auch ein Notenereignis (note-event), ein rhythmisches Ereignis (rhythmic-event) und ein Melodieereignis (melodic-event). Alle Musikklassen sind in der Referenz der Interna aufgelistet, unter Abschnitt "Music classes" in Referenz der Interna.
- C++-Objekt: Jedes Musikobjekt ist durch ein Objekt der C++-Klasse Music repräsentiert.

Die eigentliche Information eines musikalischen Ausdrucks wird in Eigenschaften gespeichert. Ein Abschnitt "NoteEvent" in Referenz der Interna beispielsweise hat die Eigenschaften Tonhöhe (pitch) und Dauer (duration), die die Dauer und die Tonhöhe der Note speichern. Eine Liste aller möglichen Eigenschaften findet sich in der Referenz der Interna, unter Abschnitt "Music properties" in Referenz der Interna.

Ein zusammengesetzter musikalischer Ausdruck ist ein Musikobjekt, das andere Musikobjekte als Eigenschaften enthält. Eine Liste an Objekten kann in der elements-Eigenschaft eines Musikobjekts bzw. ein einziges Ableger-Musikelement in der element-Eigenschaft gespeichert werden. Abschnitt "SequentialMusic" in Referenz der Interna beispielsweise hat sein einziges Argument in element. Der Körper einer Wiederholung wird in der element-Eigenschaft von Abschnitt "RepeatedMusic" in Referenz der Interna gespeichert, und die alternativen Endungen in elements.

## 1.3 Komplizierte Funktionen erstellen

Dieser Abschnitt zeigt, wie man Information zusammensucht, um komplizierte musikalische Funktionen zu erstellen.

## 1.3.1 Musikalische Funktionen darstellen

Wenn man eine musikalische Funktion erstellt, ist es oft hilfreich sich anzuschauen, wie musikalische Funktionen intern gespeichert werden. Das kann mit der Funktion \displayMusic erreicht werden:

```
{
       \displayMusic { c'4\f }
     }
zeigt:
     (make-music
       'SequentialMusic
       'elements
       (list (make-music
                'NoteEvent
                'articulations
                (list (make-music
                        'AbsoluteDynamicEvent
                        'text
                        "f"))
```

```
'duration
(ly:make-duration 2 0 1/1)
'pitch
(ly:make-pitch 0 0 0))))
```
<span id="page-15-0"></span>Normalerweise gibt LilyPond diese Ausgabe auf der Konsole mit allen anderen Nachrichten aus. Um die wichtigen Nachrichten in einer Datei zu speichern, kann die Ausgabe in eine Datei umgeleitet werden:

```
lilypond file.ly >display.txt
```
Mit LilyPond- und Scheme-Magie kann man LilyPond anweisen, genau diese Ausgabe an eine eigene Datei zu senden:

```
{
 #(with-output-to-file "display.txt"
    (lambda () \#\{\delta\}
```
Mit etwas Umformatierung ist die gleiche Information sehr viel einfacher zu lesen:

```
(make-music 'SequentialMusic
  'elements (list
     (make-music 'NoteEvent
               'articulations (list
       (make-music 'AbsoluteDynamicEvent
 'text
 "f"))
       'duration (ly:make-duration 2 0 1/1)
       'pitch (ly:make-pitch 0 0 0))))
```
Eine musikalische { ... }-Sequenz hat die Bezeichnung SequentialMusic und ihre inneren Ausdrücke werden als Liste in seiner 'elements-Eigenschaft gespeichert. Eine Note ist als als ein EventChord-Objekt dargestellt (welches Dauer und Tonhöhe speichert) und zusätzliche Information enthält (in diesem Fall ein AbsoluteDynamicEvent mit einer "f"-Text-Eigenschaft).

\displayMusic gibt die Noten aus, die dargestellt werden, sodass sie sowohl angezeigt als auch ausgewertet werden. Um die Auswertung zu vermeiden, kann \void vor \displayMusic geschrieben werden.

## 1.3.2 Eigenschaften von Musikobjekten

TODO – make sure we delineate between music properties, context properties, and layout properties. These are potentially confusing.

Schauen wir uns ein Beispiel an:

```
someNote = c'
\displayMusic \someNote
---(make-music
  'NoteEvent
  'duration
  (ly:make-duration 2 0 1/1)
  'pitch
  (ly:make-pitch 0 0 0))
```
Das NoteEvent-Objekt ist die Repräsentation von someNote. Einfach. Wie fügt man denn ein c' in einen Akkorde ein?

someNote =  $\langle c' \rangle$ \displayMusic \someNote

```
===(make-music
  'EventChord
  'elements
  (list (make-music
          'NoteEvent
          'duration
          (ly:make-duration 2 0 1/1)
          'pitch
          (ly:make-pitch 0 0 0))))
```
Jetzt ist das NoteEvent-Objekt das erste Objekt der 'elements-Eigenschaft von someNote.

Die display-scheme-music-Funktion ist die Funktion, die von \displayMusic eingesetzt wird, um die Scheme-Repräsentation eines musikalischen Ausdrucks anzuzeigen.

```
#(display-scheme-music (first (ly:music-property someNote 'elements)))
==-\times(make-music
```

```
'NoteEvent
'duration
(ly:make-duration 2 0 1/1)
'pitch
(ly:make-pitch 0 0 0))
```
Danach wird die Tonhöhe der Note von der 'pitch-Eigenschaft des NoteEvent-Objektes gelesen:

```
#(display-scheme-music
   (ly:music-property (first (ly:music-property someNote 'elements))
                        'pitch))
==-\times
```

```
(ly:make-pitch 0 0 0)
```
Die Tonhöhe einer Note kann geändert werden, indem man diese 'pitch-Eigenschaft umdefiniert:

```
#(set! (ly:music-property (first (ly:music-property someNote 'elements))
                           'pitch)
       (ly:make-pitch 0 1 0)) ;; Die Tonhöhen auf d' verändern.
\displayLilyMusic \someNote
===>
d'
```
## 1.3.3 Verdoppelung einer Note mit Bindebögen (Beispiel)

In diesem Abschnitt soll gezeigt, werden, wie man eine Funktion erstellt, die eine Eingabe wie a nach { a( a) } umdefiniert. Dazu wird zuerst die interne Repräsentation der Musik betrachtet, die das Endergebnis darstellt:

```
\displayMusic{ a'( a') }
==->(make-music
  'SequentialMusic
  'elements
  (list (make-music
          'NoteEvent
          'articulations
          (list (make-music
```

```
'SlurEvent
          'span-direction
          -1))
  'duration
  (ly:make-duration 2 0 1/1)
  'pitch
  (ly:make-pitch 0 5 0))
(make-music
  'NoteEvent
  'articulations
  (list (make-music
          'SlurEvent
          'span-direction
          1))
  'duration
  (ly:make-duration 2 0 1/1)
  'pitch
  (ly:make-pitch 0 5 0))))
```
Eine schlechte Nachricht ist, dass die SlurEvent-Ausdrücke "innerhalb" der Noten (in ihrer articulations-Eigenschaft) hinzugefügt werden müssen.

Jetzt folgt eine Betrachtung der Eingabe:

```
\displayMusic a'
==-\times(make-music
  'NoteEvent
  'duration
  (ly:make-duration 2 0 1/1)
  'pitch
  (ly:make-pitch 0 5 0))))
```
In der gewünschten Funktion muss also dieser Ausdruck kopiert werden (sodass zwei Noten vorhanden sind, die eine Sequenz bilden), dann müssen SlurEvent zu der 'articulations-Eigenschaft jeder Noten hinzugefügt werden, und schließlich muss eine SequentialMusic mit den beiden EventChords erstellt werden. Um zu einer Eigenschaft etwas hinzuzufügen, ist es nützlich zu wissen, dass eine nicht gesetzte Eigenschaft als '() gelesen wird, sodass keine speziellen Uberprüfungen nötig sind, bevor ein anderes Element vor die articulations-Eigenschaft gesetzt wird.

```
doubleSlur = #(define-music-function (note) (ly:music?)
         "Return: { note ( note ) }.
         `note' is supposed to be a single note."
         (let ((note2 (ly:music-deep-copy note)))
           (set! (ly:music-property note 'articulations)
                 (cons (make-music 'SlurEvent 'span-direction -1)
                       (ly:music-property note 'articulations)))
           (set! (ly:music-property note2 'articulations)
                 (cons (make-music 'SlurEvent 'span-direction 1)
                       (ly:music-property note2 'articulations)))
           (make-music 'SequentialMusic 'elements (list note note2))))
```
## <span id="page-17-1"></span>1.3.4 Artikulationszeichen zu Noten hinzufügen (Beispiel)

Am einfachsten können Artikulationszeichen zu Noten hinzugefügt werden, indem man zwei musikalische Funktionen in einen Kontext einfügt, wie erklärt in Abschnitt "Kontexte erstellen

und referenzieren" in Notationsreferenz. Hier soll jetzt eine musikalische Funktion entwickelt werden, die das vornimmt. Daraus ergibt sich der zusätzliche Vorteil, dass diese musikalische Funktion eingesetzt werden kann, um eine Artikulation (wie etwa eine Fingersatzanweisung) einer einzigen Note innerhalb eines Akkordes hinzugefügt werden kann, was nicht möglich ist, wenn einfach unabhängige Noten ein einem Kontext miteinander verschmolzen werden.

Eine \$variable innerhalb von #{...#} ist das gleiche wie die normale Befehlsform \variable in ¨ublicher LilyPond-Notation. Es ist bekannt dass

```
{\mathfrak{m}usic - - \Rightarrow }
```
in LilyPond nicht funktioniert. Das Problem könnte vermieden werden, indem das Artikulationszeichen an einen leeren Akkord gehängt wird:

{  $<<$  \music  $<> -$ . -> >> }

aber in diesem Beispiel soll gezeigt werden, wie man das in Scheme vornimmt. Zunächst wird die Eingabe und die gewünschte Ausgabe examiniert:

```
% Eingabe
\displayMusic c4
==(make-music
  'NoteEvent
  'duration
  (ly:make-duration 2 0 1/1)
  'pitch
  (ly:make-pitch -1 0 0))))
=====
% gewünschte Ausgabe
\displayMusic c4->
==->(make-music
  'NoteEvent
  'articulations
  (list (make-music
          'ArticulationEvent
          'articulation-type 'accent))
  'duration
  (ly:make-duration 2 0 1/1)
  'pitch
  (ly:make-pitch -1 0 0))
\displayMusic c4
==->(make-music
  'EventChord
  'elements
  (list (make-music
          'NoteEvent
          'duration
          (ly:make-duration 2 0 1/1)
          'pitch
          (ly:make-pitch -1 0 0))))
```
Dabei ist zu sehen, dass eine Note (c4) als NoteEvent-Ausdruck repräsentiert ist. Um eine Akzent-Artikulation hinzuzufügen, muss ein ArticulationEvent-Ausdruck zu der Elementeigenschaft articulations des NoteEvent-Ausdrucks hinzugefügt werden.

Um diese Funktion zu bauen, wird folgendermaßen begonnen:

```
(define (add-accent note-event)
  "Add an accent ArticulationEvent to the articulations of `note-event',
 which is supposed to be a NoteEvent expression."
  (set! (ly:music-property note-event 'articulations)
        (cons (make-music 'ArticulationEvent
                'articulation-type 'accent)
              (ly:music-property note-event 'articulations)))
 note-event)
```
Die erste Zeile definiert eine Funktion in Scheme: Die Bezeichnung der Funktion ist add-accent und sie hat eine Variable mit der Bezeichnung note-event. In Scheme geht der Typ einer Variable oft direkt aus der Bezeichnung hervor (das ist auch eine gute Methode für andere Programmiersprachen).

"Add an accent..."

ist eine (englische) Beschreibung, was diese Funktion tut. Sie ist nicht unbedingt notwendig, aber genauso wie klare Variablen-Bezeichnungen ist auch das eine gute Methode.

Es kann seltsam scheinen, warum das Notenereignis direkt verändert wird, anstatt mit einer Kopie zu arbeiten (1y:music-deep-copy kann dafür benützt werden). Der Grund ist eine stille Übereinkunft: musikalische Funktionen dürfen ihre Argumente verändern: sie werden entweder von Grund auf erstellt (wie Eingabe des Benutzers) oder sind schon kopiert (etwa Verweis auf eine Variable mit '\Bezeichnung' oder Noten aus einem Scheme-Ausdruck '\$(...)' sind Kopien). Weil es uneffizient wäre, unnötige Kopien zu erstellen, wird der Wiedergabewert einer musikalischen Funktion *nicht* kopiert. Um sich also an die Übereinkunft zu halten, dürfen Argumente nicht mehr als einmal benützt werden, und sie wiederzugeben zählt als eine Benutzung.

In einem früheren Beispiel wurden Noten konstruiert, indem ein musikalisches Argument wiederholt wurde. In diesem Fall muss wenigstens eine Wiederholung eine Kopie ihres Arguments sein. Wenn es keine Kopie ist, können seltsame Dinge passieren. Wenn man beispielsweise \relative oder \transpose auf die resultierenden Noten anwendet, die die gleichen Elemente mehrmals enthalten, werden die Elemente mehrmals der \relative-Veränderung oder Transposition unterworfen. Wenn man sie einer musikalischen Variable zuweist, wird dieser Fluch aufgehoben, denn der Verweis auf '\Bezeichnung' erstellt wiederum eine Kopie, die nicht die Identität der wiederholten Elemente überträgt.

Während die Funktion oben keine musikalische Funktion ist, wird sie normalerweise inmitten musikalischer Funktionen eingesetzt. Darum ist es sinnvoll, der gleichen Ubereinkunft zu folgen, ¨ die für musikalische Funktionen gelten: Die Eingabe kann verändert worden sein, um die Ausgabe zu produzieren, und der den Aufruf erstellt, ist verantwortlich für die Erstellung von Kopien, wenn er immernoch die unveränderten Argumente benötigt. Wenn man sich LilyPonds eigene Funktionen wie etwa music-map anschaut, sieht man, dass sie denselben Prinzipien folgen.

Aber wo waren wir? Jetzt gibt es ein note-event, das verändert werden kann, nicht unter Einsatz von ly:music-deep-copy sondern aufgrund einer langen Erklärung. Der Akzent wird zu seiner 'articulations-Liste hinzugefügt:

(set! place neuer-Wert)

Was in diesem Fall "gesetzt" werden soll ("place") ist die ,'articulations'-Eigenschaft des note-event-Ausdrucks.

(ly:music-property note-event 'articulations)

ly:music-property ist die Funktion, mit der musikalische Eigenschaften erreicht werden können (die 'articulations, 'duration, 'pitch usw., die in der Ausgabe von \displayMusic weiter oben angezeigt werden). Der neue Wert ist, was ehemals die 'articulations-Eigenschaft war, mit einem zusätzlichen Element: dem ArticulationEvent-Ausdruck, der aus der Ausgabe von \displayMusic kopiert werden kann:

```
(cons (make-music 'ArticulationEvent
        'articulation-type 'accent)
      (ly:music-property result-event-chord 'articulations))
```
cons wird benutzt, um ein Element vorne an eine Liste hinzuzufügen, ohne dass die originale Liste verändert wird. Das ist es, was die Funktion tun soll: die gleiche Liste wie vorher, aber mit dem neuen ArticulationEvent-Ausdruck. Die Reihenfolge innerhalb der Elementeeigenschaft ist hier nicht relevant.

Wenn schließlich die Akzent-Artikulation zu der entsprechenden elements-Eigenschaft hinzugefügt ist, kann note-event ausgegeben werden, darum die letzte Zeile der Funktion.

Jetzt wird die add-accent-Funktion in eine musikalische Funktion umgewandelt (hierzu gehört etwas syntaktischer Zuckerguß und eine Deklaration des Typs ihres einzigen "wirklichen" Arguments:

```
addAccent = #(define-music-function (note-event)
                                     (ly:music?)
  "Add an accent ArticulationEvent to the articulations of `note-event',
  which is supposed to be a NoteEvent expression."
  (set! (ly:music-property note-event 'articulations)
        (cons (make-music 'ArticulationEvent
                'articulation-type 'accent)
              (ly:music-property note-event 'articulations)))
 note-event)
```
Eine Überprüfung, dass die Funktion richtig arbeitet, geschieht folgendermaßen: \displayMusic \addAccent c4

## <span id="page-21-0"></span>2 Schnittstellen für Programmierer

Fortgeschrittene Anpassungen können mithilfe der Programmiersprache Scheme vorgenommen werden. Wenn Sie Scheme nicht kennen, gibt es eine grundlegende Einleitung in LilyPonds [Kapitel 1 \[Scheme-Tutorium\], Seite 1.](#page-3-0)

## <span id="page-21-1"></span>2.1 LilyPond-Codeabschnitte

Codeabschnitte in LilyPond sehen etwa so aus:

#{ LilyPond code #}

Sie können überall eingesetzt werden, wo man Scheme-Code schreiben kann: der Scheme-Einleser wurde geändert, um LilyPond-Codeabschnitte zu akzeptieren und kann mit eingebetteten Scheme-Ausdrücken umgehen, die mit \$ und # beginnen.

Er extrahiert den LilyPond-Codeabschnitt und erstellt einen Aufruf zum LilyPond-Parser, welcher während der Prorammausführung zur Interpretation des LilyPond-Codeabschnittes aufgerufen wird. Alle eingebetteten Scheme-Ausdrücke werden in der lokalen Umgebung des LilyPond-Codeabschnittes ausgeführt, sodass man Zugruff auf lokale Variablen und Funktionsparameter zu dem Zeitpunkt hat, an dem der LilyPond-Codeabschnitt geschrieben wird.

Ein LilyPond-Codeabschnitt kann jeden Inhalt haben, den man auf der rechten Seite einer Zuweisung einsetzt. Zusätzlich entspricht ein leerer LilyPond-Abschnitt einem gültigen musikalischen Ausdruck, und ein LilyPond-Abschnitt, der mehrere musikalische Ereignisse enthält, wird in einen sequenziellen musikalischen Ausdruck umgewandelt.

## 2.2 Scheme-Funktionen

Scheme-Funktionen sind Scheme-Prozeduren, die Scheme-Ausdrücke aus einer Eingabe erstellen können, die in LilyPond-Syntax geschrieben wurde. Sie können in so gut wie allen Fällen aufgerufen werden, in denen es erlaubt ist, # zur Angabe eines Wertes in Scheme-Syntax einzusetzen. Während Scheme auch eigene Funktionen besitzt, handelt % dieses kapitel von syntaktischen Funktionen, Funktionen, die Argumente in LilyPond-Syntax annehmen.

## <span id="page-21-2"></span>2.2.1 Definition von Scheme-Funktionen

Die übliche Form zur Definition von Scheme-Funktionen ist:

```
function =
#(define-scheme-function
      (\text{Arg1} \ \text{Arg2} \ \ldots)(Typ1? Typ2? ...)
    body)
```
wobei

parser ganz genau das Wort parser sein muss, damit LilyPond eine Umgebung (#{. . .#}) mit Zugriff auf den Parser bekommt.

TypN? eine Scheme-Typenprädikat, für welches argN #t ausgeben muss. Manche dieser Prädikate werden vom Parser besonders erkannt, siehe unten. Es gibt auch eine Spezialform (predicate? default), um optionale Argumente anzugeben. Wenn das eigentlich Argument fehlt, während die Funktion aufgerufen wird, wird der Standardwert anstelle eingesetzt. Standardwerte werden bei ihrer Definition evaluiert  $(gilt \text{ auch für LilyPond-Codeabschnitte}),$  so dass man besser einen speziellen Wert schreibt, den man einfach erkennen kann, wenn der Wert während der Ausführung der Position evaluiert weren soll. Wenn man das Prädikat in Klammern setzt, aber kein Standardwert folt, wird #f als Standard eingesetzt. Standardwerte werden weder bei der Definition noch bei der Ausführung mit *predicate?* verifiziert, sodass man selber verantworlich für funktionsfähige Werte ist. Standardwerte, die musikalische Ausdrücke darstellen, werden kopiert und origin auf den Parameter location gesetzt.

body Eine Folge von Scheme-Formeln, die der Reihe nach ausgewertet werden, wobei die letzte als Ausgabewert der Scheme-Funktion eingesetzt wird. Sie kann LilyPond-Codeabschnitte enthalten, eingeschlossen mit Raute-Klammern ( #{...#} ), wie beschrieben in [Abschnitt 2.1 \[LilyPond-Codeabschnitte\],](#page-21-1) [Seite 19.](#page-21-1) Innerhalb von LilyPond-Codeabschnitten wird mit # auf Funktionsargumente (etwa '#Arg1') verwiesen oder ein neuer Scheme-Ausdruck mit Funktionsargumenten begonnen  $(\text{etwa '#}(\text{cons Arg1 Arg2})')$ . Wo normale Scheme-Ausdrücke mit # nicht funktionieren, kann man auf direkte Scheme-Ausdrücke zurückgreifen, die mit \$ begonnen werden (etwa '\$music').

> Wenn die Funktion eine musikalische Funktion ausgibt, bekommt sie einen Wert von origin. zugewiesen.

Einige Typenprädikate werden vom Parser besonders behandelt, weil er sonst die Argumente nicht zuverlässig erkennen könnte. Im Moment handelt es sich um ly:pitch? und ly:duration?.

Die Eignung der Argumente für alle anderen Prädikate wird festgestellt, indem das Prädikat aufgerufen wird, nachdem LilyPond es schon in einen Scheme-Ausdruck umgewandelt hat. Demzufolge kann das Argument in Scheme-Syntax angegeben werden, wenn nötig (beginnend mit # oder als Result des Aufrufes einer Scheme-Funktion), aber LilyPond konvertiert auch eine Reihe von LilyPond-Strukturen nach Scheme, bevor dann tatsächlich die Prädikate überprüft werden. Bei den letzteren handelt es sich im Moment um music (Noten), postevents, simple strings (einfache Zeichenketten mit oder ohne Anführungszeichen) numbers (Zahlen), markup (Beschriftung) und markup lists (Beschriftungslisten), score (Partitur), book (Buch), bookpart (Buchteil), Kontextdefinitions- und Ausgabedefinitionsumgebungen.

Für einige Arten von Ausdrücken (wie die meisten Noten, die nicht in Klammern geschrieben werden) muss LilyPond weiter nach vorne schauen als der Ausdruck selber reicht, um das Ende des Ausdrucks zu bestimmen. Wenn solche Ausdrücke für optionale Argumente mit einbezogen würden, indem ihre Prädikate ausgewählt würden, könnte LilyPond nicht mehr zurückgehen, wenn es feststellt, dass der Ausdruck nicht zu dem Parameter passt. Darum müssen manche Formen von Noten möglicherweise in Klammern eingeschlossen werden, damit LilyPond sie akzeptiert. Es gibt auch einige andere Mehrdeutigkeiten, die LilyPond durch Testen von Prädikatfunktionen eingrenzt: ist etwa '-3' die Anmerkung für einen Fingersatz oder eine ne<span id="page-23-0"></span>gative Zahl? Ist "a" 4 im Gesangskontext eine Zeichenkette gefolgt von einer Zahl oder ein Gesangstextereignis mit der Dauer 4? LilyPond entscheidet, indem es Prädaikate befragt. Das heißt, dass man zu durchlässige Prädikate wie scheme? vermeiden sollte, wenn man eine bestimmmte Verwendung beabsichtigt und nicht nur eine Funktion für die allgemeine Verwendung schreibt.

Eine Liste der möglichen vordefinierten Typenprädikte findet sich in Abschnitt "Vordefinierte Typprädikate" in Notationsreferenz.

## Siehe auch

Notationsreferenz Abschnitt "Vordefinierte Typprädikate" in Notationsreferenz. Installierte Dateien: lily/music-scheme.cc, scm/c++.scm, scm/lily.scm.

#### 2.2.2 Benutzung von Scheme-Funktionen

Scheme-Funktionen können überall aufgerufen werden, wo ein Scheme-Ausdruck beginnend mit # geschrieben werden kann. Man kann eine Scheme-Funktion aufrufen, indem man ihrer Bezeichnung \ voranstellt und Argumente hinten anfügt. Wenn ein optionales Argumentenprädikat nicht mit einem Argument übereinstimmt, lässt LilyPond dieses und alle folgenden Argumente aus und ersetzt sie durch ihre Standardwerte und "speichert" das Argument, das nicht gepasst hat, bis zum nächsten zwingenden Argument. Da das gespeicherte Argument auch noch irgendwo untergebracht werden muss, werden optionale Argumente nicht wirklich als optional angesehen, es sei denn, sie werden von einem zwingenden Argument gefolgt.

Es gibt eine Ausnahme: Wenn man \default anstelle eines optionalen Arguments schreibt, wird dieses und alle folgenden Argumente ausgelassen und durch ihre Standardwerte ersetzt. Das funktioniert auch, wenn kein zwingendes Argument folgt, weil \default nicht gespeichert werden muss. Die Befehle mark und key benützten diesen Trick, um ihr Standardverhalten zur verfügung zu stellen, wenn sie \default nachgestellt haben.

Abgesehen von Stellen, wo ein Scheme-Wert benötigt ist, gibt es wenige Stellen, wo #-Ausdrücke zwar für ihre (Neben-)Wirkung akzeptiert und ausgewertet, aber ansonsten ignoriert werden. Meistens handelt es sich dabei um Stellen, wo eine Zuweisung auch in Ordnung wäre.

Weil es eine schlechte Idee ist, einen Wert auszugeben, der in einigen Kontexten misinterpretiert werden könnte, sollte man Scheme-Funktionen nur in den Fällen benutzen, in welchen sie immer einen sinnvollen Wert ausgeben, und leere Scheme-Funktionen an anderen stellen einsetzen. Siehe auch siehe [Abschnitt 2.2.3 \[Leere Scheme-Funktionen\], Seite 21.](#page-23-1)

#### <span id="page-23-1"></span>2.2.3 Leere Scheme-Funktionen

Manchmal wird eine Prozedur ausgeführt, um eine Aktion zu machen und nicht, um einen Wert auszugeben. Einige Programmiersprachen (wie C oder Scheme) setzen Funktionen für beide Konzepte ein und verwerfen einfach den Rückgabewert (normalerweise, indem einem Ausdruck erlaubt wird, als Aussage zu funktionieren und das Ergebnis ignoriert wird). Das ist klug, aber auch fehleranfällig: die meisten C-Kompilierer haben heutzutage Warnungen für verschiedene nicht-"gültige" Ausdrücke, die verworfen werden. Viele Funktionen, die eine Aktion ausführen, werden von den Scheme-Standards als Funktionen betrachtet, deren Wiedergabewert unspezifiert ist. Der Scheme-Interpreter von LilyPond, Guile, hat den eindeutigen Wert \*unspecified\*, der normalerweise (etwa wenn man set! direkt auf eine Variable anwendet), aber leider nicht konsistent in diesen Fällen ausgegeben wird.

Indem man eine LilyPond-Funktion mit define-void-function definiert, geht man sicher, dass dieser Spezialwert (der einzige Wert, der das Prädikat void? erfüllt) wiedergegeben wird.

```
noPointAndClick =
#(define-void-function
     ()
```
<span id="page-24-0"></span>() (ly:set-option 'point-and-click #f)) ... \noPointAndClick % Point and Click deaktivieren

Wenn man einen Ausdruck nur wegen seiner Nebeneffekte evaluieren will und keinen der möglicherweise ausgegebenen Werte interpretiert haben will, kann man dem Ausdruck \void voranstellen:

\void #(hashq-set! eine-Tabelle ein-Schl¨ussel ein-Wert)

Auf diese Weise kann man sicher sein, dass LilyPond dem ausgegebenen Wert keine Bedeutung zuweist, unabhängig davon, wo er angetroffen wird. Das funktioniert auch für musikalische Funktionen wie \displayMusic.

## 2.3 Musikalische Funktionen

Musikalische Funktionen sind Scheme-Prozeduren, die musikalische Ausdrücke automatisch erstellen können und dadurch die Eingabedatei maßgeblich vereinfachen können.

## 2.3.1 Definition der musikalischen Funktionen

Die allgemeine Form zur Definition musikalischer Funktionen ist:

```
function =
#(define-music-function
     (Arg1 Arg2 ...)
     (Typ1? Typ2? ...)
   body)
```
analot zu Scheme-Funktionen, siehe [Abschnitt 2.2.1 \[Definition von Scheme-Funktionen\], Sei](#page-21-2)[te 19](#page-21-2). In der Mehrzahl der Fälle ist body ein LilyPond-Codeabschnitt (siehe [Abschnitt 2.1](#page-21-1) [\[LilyPond-Codeabschnitte\], Seite 19.](#page-21-1)

Eine Liste der möglichen Typenprädikate findet sich in Abschnitt "Vordefinierte Typprädikate" in Notationsreferenz.

#### Siehe auch

Notationsreferenz: Abschnitt "Vordefinierte Typprädikate" in Notationsreferenz. Installierte Dateien: lily/music-scheme.cc, scm/c++.scm, scm/lily.scm.

## 2.3.2 Benutzung von musikalischen Funktionen

Musikalische Funktionen können zur Zeit an verschiedenen Stellen benützt werden. Abhängig davon, wo sie eingesetzt werden, gibt es Begrenzungen, damit die Funktionen eindeutig interpretiert werden k¨onnen. Das Resultat, das eine musikalische Funktion wiedergibt, muss mit dem Kontext kompatibel sein, indem sie aufgerufen wird.

- Auf höchster Ebene in einer musikalischen Funktion. Keine Begrenzungen.
- Als ein Nach-Ereignis, explizit begonnen mit einem Richtungsindikator (einer von -, ^, und \_). Wichtig dabei ist, dass musikalische Funktionen, die das Nachereignis ausgeben, als normale Noten akzeptiert werden. Dabei erh¨alt man ein Resultat, das etwa folgendem entspricht:

 $s$  1\*0- $\int$ fun

In diesem Fall kann man keinen offenen musikalischen Ausdruck als letztes Argument einsetzen, also ein Argument, das in einem musikalischen Ausdruck schließt, der weitere Nach-Ereignisse akzeptieren kann.

• Als Element eines Akkordes. Der ausgegebene Ausdruck muss vom Typ rhythmic-event sein, wahrscheinlich auch NoteEvent.

<span id="page-25-0"></span>Die besonderen Regeln für noch nicht abgearbeitete Argumente machen es möglich, polymorphe Funktionen wie \tweak zu schreiben, die auf unterschiedliche Konstruktionen angewendet werden können.

## 2.3.3 Einfache Ersetzungsfunktionen

Einfache Ersetzungsfunktionen sind musikalische Funktionen, deren musikalische Ausgabe-Funktion im LilyPond-Format geschrieben ist und Funktionsargumente in der Ausgabefunktion enthält. Sie werden beschrieben in Abschnitt "Beispiele der Ersetzungsfunktionen" in Notationsreferenz

## 2.3.4 Mittlere Ersetzungsfunktionen

Mittlere Ersetzungsfunktionen setzen sich aus einer Mischung von Scheme-Code und LilyPond-Code in der musikalischen Ausgabe-Funktion zusammen.

Einige \override-Befehle benötigen ein Zahlenpaar (als cons-Zelle in Scheme bezeichnet).

Das Paar kann direkt an die musikalische Funktion mit der Variable pair? weitergeleitet werden:

```
manualBean =#(define-music-function
     (beg-end)
     (pair?)
   #{
     \once \override Beam.positions = #beg-end
   #})
\relative c' {
  \manualBeam #'(3 . 6) c8 d e f
}
```
Anstelle dessen können auch die Zahlen, aus denen das Paar besteht, einzeln als eigenständige Argumente weitergeleitet und der Scheme-Code, der das Paar erstellt, in die musikalische Funktion augenommen werden:

```
manualBeam =
#(define-music-function
       (beg end)
       (number? number?)
    #{
      \once \override Beam.positions = #(cons beg end)
    #})
\relative c' {
  \manualBeam #3 #6 c8 d e f
}
               \overline{\phantom{a}}\blacksquare\frac{d}{d\theta} \mathbf{c}
```
## 2.3.5 Mathematik in Funktionen

Musikalische Funktionen können neben einfachen Ersetzungen auch Scheme-Programmcode enthalten:

```
#(define-music-function
     (mag)
     (number?)
   #{
     \override Stem.length = #(* 7.0 mag)
     \override NoteHead.font-size =
       #(inexact->exact (* (/ 6.0 (log 2.0)) (log mag)))
   #})
AltOff = {
  \revert Stem.length
  \revert NoteHead.font-size
}
\relative {
  c'2 \AltOn #0.5 c4 c
  \AltOn #1.5 c c \AltOff c2
}
   Á
```

$$
\oint_C \frac{C}{\sigma} \frac{1}{\sigma} \cdot \frac{1}{\sigma} \cdot \frac{1}{\sigma} \cdot \frac{1}{\sigma}
$$

Dieses Beispiel kann auch umformuliert werden, um musikalische Ausdrücke zu integrieren:

```
withAlt =
#(define-music-function
     (mag music)
     (number? ly:music?)
   #{
     \override Stem.length = #(* 7.0 mag)
     \override NoteHead.font-size =
        #(inexact->exact (* (/ 6.0 (log 2.0)) (log mag)))
     #music
     \revert Stem.length
     \revert NoteHead.font-size
   #})
\relative {
  c'2 \withAlt #0.5 { c4 c }
  \withAlt #1.5 { c c } c2
}
                        \frac{1}{\bullet}\frac{d}{d\theta} \mathbf{c}N h h h
```
### 2.3.6 Funktionen ohne Argumente

In den meisten Fällen sollten Funktionen ohne Argumente mit einer Variable notiert werden:

dolce = \markup{ \italic \bold dolce }

In einigen wenigen Fällen kann es aber auch sinnvoll sein, eine musikalische Funktion ohne Argumente zu erstellen:

```
displayBarNum =
#(define-music-function
     ()
     ()
   (if (eq? #t (ly:get-option 'display-bar-numbers))
       #{ \once \override Score.BarNumber.break-visibility = ##f #}
       #{#}))
```
Damit auch wirklich Taktzahlen angezeigt werden, wo die Funktion eingesetzt wurde, muss lilypond mit der Option

lilypond -d display-bar-numbers Dateiname.ly aufgerufen werden.

## 2.3.7 Leere musikalische Funktionen

Eine musikalische Funktion muss einen musikalischen Ausdruck ausgeben. Wenn man eine Funktion nur für ihre Nebeneffekte ausführt, sollte man define-void-function benützen. Es kann aber auch Fälle geben, in denen man teilweise eine musikalische Funktion erstellen will, teilweise aber nicht (wie im vorherigen Beispiel). Indem man eine leere (void) Funktion mit #{ #} ausgibt, wird das erreicht.

## 2.4 Ereignisfunktionen

Damit man eine musikalische Funktion anstelle eines Ereignisses benützen kann, muss man ihr einen Richtungsindikator voranstellen. Manchmal entspricht dies jedoch nicht der Syntax der Konstruktionen, die man ersetzen will. Dynamikbefehle beispielsweise werden normalerweise ohne Richtungsangabe angehängt, wie c'\pp. Das Folgende ist eine Möglichkeit, beliebige Dynamikbefehle zu schreiben:

```
dyn=#(define-event-function (arg) (markup?)
         (make-dynamic-script arg))
\relative { c'\dyn pfsss }
```
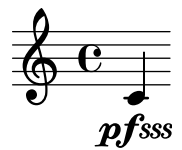

Man kann das Gleiche auch mit einer musikalischen Funktion erreichen, aber dann muss man immer einen Richtungsindikator voranstellen, wie c-\dyn pfsss.

## 2.5 Textbeschriftungsfunktionen

Textbeschriftungselemente sind als besondere Scheme-Funktionen definiert, die ein Stencil-Objekt erstellen, dem eine Anzahl an Argumenten übergeben wird.

## <span id="page-27-1"></span>2.5.1 Beschriftungskonstruktionen in Scheme

Das markup-(Textbeschriftungs)Makro erstellt Textbeschriftungs-Ausdrücke in Scheme, wobei eine LilyPond-artige Syntax benutzt wird. Beispielsweise ist

```
(markup #:column (#:line (#:bold #:italic "hello" #:raise 0.4 "world")
                  #:larger #:line ("foo" "bar" "baz")))
```
identisch mit

```
#{ \markup \column { \line { \bold \italic "hello" \raise #0.4 "world" }
                  \larger \line { foo bar baz } } #}
```
<span id="page-28-0"></span>Dieses Beispiel zeigt die hauptsächlichen Übersetzungsregeln zwischen normaler Textbeschriftungssyntax von LilyPond und der Textbeschriftungssyntax in Scheme. Es ist meistens der beste Weg, #{ ... #} zur Eingabe von LilyPond-Syntax zu benützen, aber es soll auch erklärt werden, wie man das markup-Makro einsetzt, um eine Lösung nur in Scheme zu bekommen.

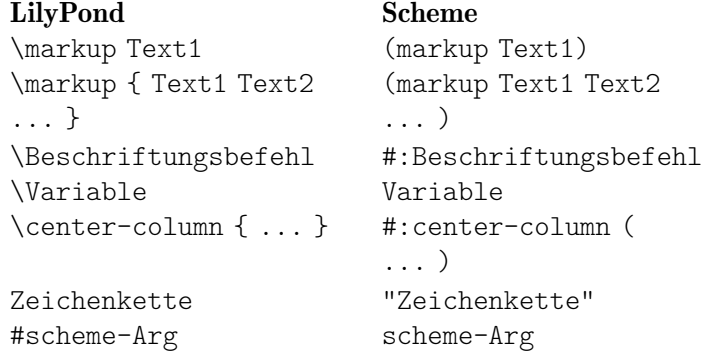

Die gesamte Scheme-Sprache ist innerhalb des markup-Makros zugänglich. Man kann also beispielsweise Funktionen innerhalb eines markup aufrufen, um Zeichenketten zu manipulieren. Das ist nützlich, wenn neue Beschriftungsbefehle definiert werden sollen (siehe auch [Abschnitt 2.5.3](#page-28-1)) [\[Neue Definitionen von Beschriftungsbefehlen\], Seite 26\)](#page-28-1).

## Bekannte Probleme und Warnungen

Das Beschriftungslistenargument von Befehlen wie #:line, #:center und #:column kann keine Variable oder das Resultat eines Funktionsaufrufen sein.

```
(markup #:line (Funktion-die-Textbeschriftung-ausgibt))
```
ist ungültig. Man sollte anstatt dessen die Funktionen make-line-markup, make-center-markup oder make-column-markup benutzen:

(markup (make-line-markup (Funktion-die-Textbeschriftung-ausgibt)))

### 2.5.2 Wie Beschriftungen intern funktionieren

In einer Textbeschriftung wie

```
\raise #0.5 "Textbeispiel"
```
ist \raise unter der Haube durch die raise-markup-Funktion repräsentiert. Der Beschriftungsausdruck wird gespeichert als

```
(list raise-markup 0.5 "Textbeispiel")
```
Wenn die Beschriftung in druckbare Objekte (Stencils) umgewandelt ist, wir die raise-markup-Funktion folgendermaßen aufgerufen:

```
(apply raise-markup
       \layout object
       Liste der Eigenschafts-alists
       0.5
       die "Textbeispiel"-Beschriftung)
```
Die raise-markup-Funktion erstellt zunächst den Stencil für die Textbeispiel-Beschriftung und verschiebt dann diesen Stencil um 0.5 Notenlinienzwischenräume nach oben. Das ist ein einfaches Beispiel. Weitere, kompliziertere Beispiele finden sich nachfolgend in diesem Abschnitt und in der Datei scm/define-markup-commands.scm.

## <span id="page-28-1"></span>2.5.3 Neue Definitionen von Beschriftungsbefehlen

Dieser Abschnitt behandelt die Definition von neuen Textbeschriftungsbefehlen.

## <span id="page-29-0"></span>Syntax der Definition von Textbeschriftungsbefehlen

Neue Textbeschriftungsbefehle können mit dem define-markup-command-Scheme-Makro definiert werden.

```
(define-markup-command (befehl-bezeichnung layout props Arg1 Arg2 ...)
            (Arg1-typ? Arg2-typ? ...)[ #:properties ((Eigenschaft1 Standard-Wert1)
                    ...) ]
  ..Befehlkörper..)
```
Die Argumente sind:

befehl-bezeichnung

die Bezeichnung des Befehls

layout die layout'-Definition

props eine Liste an assoziativen Listen, in der alle aktiven Eigenschaften enthalten sind

argi das ite Befehlsargument

argi-type? eine Eigenschaft für das ite Argument

Wenn der Befehl Eigenschaften des props-Arguments benutzt, kann das #:properties-Schlüsselwort benutzt werden um zu bestimmen, welche Eigenschaften mit welchen Standard-Werten benutzt werden.

Argumente werden nach ihrem Typ unterschieden:

- eine Textbeschriftung entspricht einem Typenprädikat markup?;
- eine Textbeschriftungsliste entspricht einem Typenprädikat markup-list?;
- jedes andere Scheme-Objekt entspricht Typenprädikaten wie etwa list?, number?, boolean?, usw.

Es gibt keine Einschr¨ankung in der Reihenfolge der Argumente (nach den Standard-Argumenten layout und props). Textbeschriftungsfunktionen, die als letztes Argument eine Textbeschriftung haben, haben die Besonderheit, dass sie auf Textbeschriftungslisten angewendet werden können, und das Resultat ist eine Textbeschriftungsliste, in der die Textbeschriftungsfuktion (mit den angegebenen Argumenten am Anfang) auf jedes Element der originalen Textbeschriftungsliste angewendet wurde.

Da das Wiederholen der Argumente am Anfang bei der Anwendung einer Textbeschriftungsfunktion auf eine Textbeschriftungsliste for allem für Scheme-Argumente sparsam ist, kann man Leistungseinbußen vermeiden, indem man nur Scheme-Argumente für die Argumente am Anfang einsetzt, wenn es sich um Textbeschriftungsfunktionen handelt, die eine Textbeschriftung als letztes Argument haben.

## Über Eigenschaften

Die layout- und props-Argumente der Textbeschriftungsbefehle bringen einen Kontext für die Interpretation der Beschriftung: Schriftgröße, Zeilenlänge usw.

Das layout-Argument greift auf Eigenschaften zu, die in der paper-Umgebung definiert werden, indem man die ly:output-def-lookup-Funktion benutzt. Beispielsweise liest man die Zeilenlänge (die gleiche, die auch in Partituren benutzt wird) aus mit:

(ly:output-def-lookup layout 'line-width)

Das props-Argument stellt einige Eigenschaften für die Textbeschriftungsbefehle zur Verfügung. Beispielsweise wenn der Überschrifttext einer book-Umgebung interpretiert wird, werden alle Variablen, die in der \header-Umgebung definiert werden, automatisch zu props hinzugefügt, sodass die Beschriftung auf Titel, Komponist usw. der book-Umgebung zugreifen <span id="page-30-0"></span>kann. Das ist auch eine Möglichkeit, das Verhalten eines Beschriftungsbefehls zu konfigurieren: Wenn etwa ein Befehl die Schriftgröße während der Verarbeitung einsetzt, wird die Schriftgröße aus den props ausgelesen und nicht mit einem eigenen font-size-Argument definiert. Beim Aufruf des Beschriftungsbefehls kann der Wert der Schriftgröße geändert werden, womit sich auch das Verhalten des Befehls verändert. Benutzen Sie das #: properties-Schlüsselwort von define-markup-command um zu definieren, welche Eigenschaften aus den props-Argumenten ausgelesen werden sollen.

Das Beispiel im nächsten Abschnitt illustriert, wie man auf Eigenschaften in einem Beschriftungsbefehl zugreifen und sie verändern kann.

### Ein vollständiges Bespiel

Das folgende Beispiel definiert einen Beschriftungsbefehl, der einen doppelten Kasten um einen Text zeichnet.

Zuerst wollen wir ein annäherndes Ergebnis mit Textbeschriftungen definieren. Nach Stöbern in Abschnitt "Textbeschriftungsbefehle" in Notationsreferenz finden wir den Befehl \box:

```
\markup \box \box HELLO
```
## **HELLO**

Wir wollen aber etwas mehr Abstand (engl. padding) zwischen dem Text und dem Kasten. Nach der Dokumentation von \box hat der Befehl eine box-padding-Eigenschaft, die den Standardwert von 0.2 hat. Die Dokumentation zeit auch, wir man den Wert verändert:

```
\markup \box \override #'(box-padding . 0.6) \box A
```

```
\|A\|
```
Auch der Abstand zwischen den zwei Kästen ist uns zu klein und soll auch vergrößert werden:

```
\markup \override #'(box-padding . 0.4) \box
   \override #'(box-padding . 0.6) \box A
```
## $|A|$

Diese lange Textbeschriftung immer wieder schreiben zu müssen, ist anstrengend. Hier kömmt ein Textbeschriftungsbefehl ins Spiel. Wir schreiben uns alle einen double-box-Beschriftungsbefehl, der ein Argument annimmt (den Text). Er zeichnet zwei Kästen mit genügend Abstand:

```
#(define-markup-command (double-box layout props text) (markup?)
    "Draw a double box around text."
    (interpret-markup layout props
      #{\markup \override #'(box-padding . 0.4) \box
              \override #'(box-padding . 0.6) \box { #text }#}))
oder äquivalent
  #(define-markup-command (double-box layout props text) (markup?)
    "Draw a double box around text."
    (interpret-markup layout props
      (markup #:override '(box-padding . 0.4) #:box
              #:override '(box-padding . 0.6) #:box text)))
```
text ist die Bezeichnung des Arguments dieses Befehls, und markup? ist seine Art: hiermit wird der Befehl als Beschriftungsbefehl identifiziert. Die interpret-markup-Funktion wird in den meisten Beschriftungsbefehlen benutzt: sie erstellt einen Stencil, wobei layout, props und eine Beschriftung benutzt werden. Im zweiten Fall wird diese Beschriftung durch das markup-Scheme-Makro erstellt, siehe auche [Abschnitt 2.5.1 \[Beschriftungskonstruktionen in Scheme\],](#page-27-1) [Seite 25.](#page-27-1) Die Transformation des \markup-Ausdrucks in einen Scheme-Beschriftungsausdruck geschieht durch Umschreiben des LilyPond-Codes in Scheme-Code.

Der neue Befehl kann wie folgt benutzt werden:

```
\markup \double-box A
```
Es wäre schön, den double-box-Befehl noch konfigurierbar zu gestalten: in unserem Fall sind die Werte von box-padding direkt definiert und können nicht mehr vom Benutzer verändert werden. Es wäre auch besser, wenn der Abstand zwischen den beiden Kästen vom Abstand zwischen dem inneren Kasten und dem Text unterschieden werden könnte. Eine neue Eigenschaft muss also definiert werden: inter-box-padding für den Abstand zwischen den Kästen. box-padding wird für den inneren Abstand benutzt. Der neue Befehl wird so definiert:

```
#(define-markup-command (double-box layout props text) (markup?)
  #:properties ((inter-box-padding 0.4)
                (box-padding 0.6))
  "Draw a double box around text."
  (interpret-markup layout props
    #{\markup \override #`(box-padding . ,inter-box-padding) \box
               \override #`(box-padding . ,box-padding) \box
               { #text } #}))
```
Wiederum wäre die entsprechende Version mit dem markup-Makro so aussehen:

```
#(define-markup-command (double-box layout props text) (markup?)
 #:properties ((inter-box-padding 0.4)
                (box-padding 0.6))
  "Draw a double box around text."
  (interpret-markup layout props
    (markup #:override `(box-padding . ,inter-box-padding) #:box
            #:override `(box-padding . ,box-padding) #:box text)))
```
In diesem Code wird das #:properties-Schlüsselwort benutzt, sodass die Eigenschaften inter-box-padding und box-padding aus dem props-Argument ausgelesen werden, und Standardwerte werden gegeben, falls die Eigenschaften nicht definiert sein sollten.

Dann werden diese Werte benutzt, um die box-padding-Eigenschaft zu verändert, die von beiden \box-Befehlen benutzt wird. Beachten Sie Akzent und das Komma des \override-Arguments: hiermit kann man einen Variablenwert in einen wörtlichen Ausdruck überführen.

Jetzt kann der Befehl in Beschriftungen benutzt werden und der Abstand der Kästen kann angepasst werden:

```
#(define-markup-command (double-box layout props text) (markup?)
 #:properties ((inter-box-padding 0.4)
                (box-padding 0.6))
  "Draw a double box around text."
  (interpret-markup layout props
    #{\markup \override #`(box-padding . ,inter-box-padding) \box
              \override #`(box-padding . ,box-padding) \box
              { #text } #}))
\markup \double-box A
\markup \override #'(inter-box-padding . 0.8) \double-box A
\markup \override #'(box-padding . 1.0) \double-box A
```
<span id="page-32-0"></span>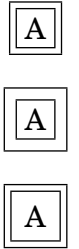

### Eingebaute Befehle anpassen

Ein guter Weg, einen neuen Beschriftungsbefehl zu schreiben, ist es, als Vorbild einen existierenden zu nehmen. Die meisten Beschriftungsbefehle, die LilyPond mitbringt, finden sich in der Datei scm/define-markup-commands.scm.

Man könnte beispielsweise den Befehl \draw-line, der eine Linie zeichnet, anpassen, sodass er eine Doppellinie zeichnet. Der Befehl \draw-line ist wie folgend definiert (Dokumentation entfernt):

```
(define-markup-command (draw-line layout props dest)
  (number-pair?)
 #:category graphic
 #:properties ((thickness 1))
  "..documentation.."
  (let ((th (* (ly:output-def-lookup layout 'line-thickness)
              thickness))
        (x (car dest))
        (y (cdr dest)))
    (make-line-stencil th 0 0 x y))
```
Um einen neuen Befehl, der auf einem existierenden basiert, zu definieren, wird die Befehlsdefinition kopiert und die Bezeichnung des Befehls geändert. Das #: category-Schlagwort kann entfernt werden, weil es nur zur Erstellung der LilyPond-Dokumentation eingesetzt wird und keine Bedeutung für selbstdefinierte Befehle hat.

```
(define-markup-command (draw-double-line layout props dest)
  (number-pair?)
 #:properties ((thickness 1))
  "..documentation.."
  (let ((th (* (ly:output-def-lookup layout 'line-thickness)
               thickness))
        (x (car dest))
        (y (cdr dest)))
    (make-line-stencil th 0 0 x y)))
```
Dann braucht man eine Eigenschaft, um den Abstand zwischen den zwei Linien zu definieren, als line-gap bezeichnet und etwa mit dem Standardwert 0.6:

```
(define-markup-command (draw-double-line layout props dest)
  (number-pair?)
 #:properties ((thickness 1)
                (line-gap 0.6))
  "..documentation.."
  ...
```
Schließlich wird der Code, der die zwei Linien zeichnet, hinzugefügt. Zwei Aufrufe an make-line-stencil werden benutzt, um beide Linien zu zeichnen, und die beiden sich daraus ergebenden Stencils werden mit ly:stencil-add kombiniert:

#(**define-markup-command** (my-draw-line layout props dest)

```
(number-pair?)
 #:properties ((thickness 1)
                (line-gap 0.6))
  "..documentation.."
  (let* ((th (* (ly:output-def-lookup layout 'line-thickness)
                thickness))
         (dx (car dest))
         (dy (cdr dest))
         (w (/ line-gap 2.0))
         (x (cond ((= dx 0) w)
                  ((= dy 0) 0)
                  (else (/ w (sqrt (+ 1 (* (/ dx dy) (/ dx dy))))))))
         (y (* (if (< (* dx dy) 0) 1 -1)
               (cond ((= dy 0) w)
                     ((= dx 0) 0)
                     (else (/ w (sqrt (+ 1 (* (/ dy dx) (/ dy dx))))))))))
     (ly:stencil-add (make-line-stencil th x y (+ dx x) (+ dy y))
                     (make-line-stencil th (- x) (- y) (- dx x) (- dy y)))))
\markup \my-draw-line #'(4 . 3)
\markup \override #'(line-gap . 1.2) \my-draw-line #'(4 . 3)
```
### 2.5.4 Neue Definitionen von Beschriftungslistenbefehlen

Beschriftungslistenbefehle können mit dem Scheme-Makro define-markup-list-command definiert werden, welches sich ähnlich verhält wie das define-markup-command-Makro, das schon beschrieben wurde in [Abschnitt 2.5.3 \[Neue Definitionen von Beschriftungsbefehlen\], Seite 26.](#page-28-1) Ein Unterschied ist, dass bei diesem Listen-Makro eine ganze Liste an Stencils ausgegeben wird.

Im folgenden Beispiel wird ein \paragraph-Beschriftungslistenbefehl definiert, welcher eine Liste von Zeilen im Blocksatz ausgibt, von denen die erste Zeile eingerückt ist. Der Einzug wird aus dem props-Argument entnommen.

```
#(define-markup-list-command (paragraph layout props args) (markup-list?)
   #:properties ((par-indent 2))
   (interpret-markup-list layout props
     #{\markuplist \justified-lines { \hspace #par-indent #args } #}))
```
Die Version nur in Scheme ist etwas komplexer:

```
#(define-markup-list-command (paragraph layout props args) (markup-list?)
  #:properties ((par-indent 2))
   (interpret-markup-list layout props
     (make-justified-lines-markup-list (cons (make-hspace-markup par-indent)
                                             args))))
```
Neben den üblichen layout und props-Argumenten nimmt der paragraph-Beschriftungslistenbefehl als Argument eine Beschriftungsliste, die args genannt wird. Das Prädikat für Beschriftungslisten ist markup-list?.

Zuerst errechnet die Funktion die Breite des Einzugs, eine Eigenschaft mit der Bezeichnung par-indent anhand der Eigenschaftsliste props. Wenn die Eigenschaft nicht gefunden wird, ist

<span id="page-34-0"></span>der Standardwert 2. Danach wird eine Liste von Zeilen im Blocksatz erstellt, wobei der eingebaute \justified-lines-Beschriftungslistenbefehl eingesetzt wird, der verwandt ist mit der make-justified-lines-markup-list-Funktion. Horizontaler Platz wird zu Beginn eingefügt mit \hspace (oder der make-hspace-markup-Funktion). Zuletzt wird die Beschriftungsliste ausgewertet durch die interpret-markup-list-Funktion.

Dieser neue Beschriftungslistenbefehl kann wie folgt benutzt werden:

```
\markuplist {
 \paragraph {
   Die Kunst des Notensatzes wird auch als \italic {Notenstich} bezeichnet. Dieser
   Begriff stammt aus dem traditionellen Notendruck. Noch bis vor etwa
   20 Jahren wurden Noten erstellt, indem man sie in eine Zink- oder
   Zinnplatte schnitt oder mit Stempeln schlug.
 }
 \override-lines #'(par-indent . 4) \paragraph {
   Diese Platte wurde dann mit Druckerschwärze versehen, so dass sie
    in den geschnittenen und gestempelten Vertiefungen blieb. Diese
   Vertiefungen schwärzten dann ein auf die Platte gelegtes Papier.
   Das Gravieren wurde vollständig von Hand erledigt.
 }
}
```
## 2.6 Kontexte für Programmierer

## 2.6.1 Kontextauswertung

Kontexte können während ihrer Interpretation mit Scheme-Code modifiziert werden. Die Syntax hierfür ist

#### \applyContext function

function sollte eine Scheme-Funktion sein, die ein einziges Argument braucht, welches der Kontext ist, auf den sie ausgeführt werden soll. Der folgende Code schreibt die aktuelle Taktzahl in die Standardausgabe während der Kompilation.

```
\applyContext
 #(lambda (x)
    (format #t "\nWe were called in barnumber -a.\n"
     (ly:context-property x 'currentBarNumber)))
```
### 2.6.2 Eine Funktion auf alle Layout-Objekte anwenden

Der vielfältigste Weg, ein Objekt zu beeinflussen, ist \applyOutput. Das funktioniert, indem ein musikalisches Ereignis in den angegebenen Kontext eingefügt wird (Abschnitt "ApplyOutputEvent" in Referenz der Interna). Die Syntax lautet:

\applyOutput Kontext proc

wobei proc eine Scheme-Funktion ist, die drei Argumente benötigt.

Während der Interpretation wird die Funktion proc für jedes Layoutobjekt aufgerufen, dass im Kontext Kontext vorgefunden wird, und zwar mit folgenden Argumenten:

- dem Layoutobjekt
- dem Kontext, in dem das Objekt erstellt wurde
- dem Kontext, in welchem \applyOutput bearbeitet wird.

Zusätzlich findet sich der Grund für das Layoutobjekt, etwa der musikalische Ausdruck oder das Objekt, das für seine Erstellung verantwortlich war, in der Objekteigenschaft cause. Für ei<span id="page-35-0"></span>nen Notenkopf beispielsweise ist das ein Abschnitt "NoteHead" in Referenz der Interna-Ereignis, und für einen Notenhals ist es ein Abschnitt "Stem" in Referenz der Interna-Objekt.

Hier ist eine Funktion, die mit \applyOutput benutzt werden kann; sie macht Notenköpfe auf und neben der Mittellinie unsichtbar:

```
#(define (blanker grob grob-origin context)
   (if (and (memq 'note-head-interface (ly:grob-interfaces grob))
            (< (abs (ly:grob-property grob 'staff-position)) 2))
       (set! (ly:grob-property grob 'transparent) #t)))
\relative {
```

```
a'4 e8 <<\applyOutput Voice #blanker a c d>> b2
}
```
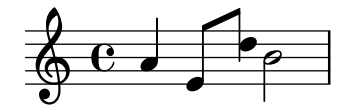

## 2.7 Callback-Funktionen

Eigenschaften (wie Dicke (thickness), Richtung (direction) usw.) können mit \override auf feste Werte gesetzt werden, etwa:

\override Stem.thickness = #2.0

Eigenschaften können auch auf eine Scheme-Prozedur gesetzt werden:

\**override** Stem.thickness = #(**lambda** (grob) (**if** (**=** UP (**ly:grob-property** grob 'direction)) 2.0 7.0)) \**relative** { c'' b a g b a g b }

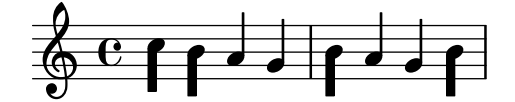

In diesem Fall wird die Prozedur ausgeführt, sobald der Wert der Eigenschaft während das Formatierungsprozesses angefordert wird.

Der größte Teil der Satzmaschinierie funktioniert mit derartigen Callbacks. Eigenschaften, die üblicherweise Callbacks benutzen, sind u. A.:

stencil Die Druckfunktion, die eine Ausgabe des Symbols hervorruft

X-offset Die Funktion, die die horizontale Position setzt

X-extent Die Funktion, die die Breite eines Objekts errechnet

Die Funktionen brauchen immer ein einziges Argument, das der Grob ist.

Wenn Funktionen mit mehreren Argumenten aufgerufen werden müssen, kann der aktuelle Grob mit einer Grob-Einschließung eingefügt werden. Hier eine Einstellung aus AccidentalSuggestion:

```
(X-offset .
  ,(ly:make-simple-closure
    \cdot (, +
        ,(ly:make-simple-closure
            (list ly:self-alignment-interface::centered-on-x-parent))
```

```
,(ly:make-simple-closure
     (list ly:self-alignment-interface::x-aligned-on-self)))))
```
<span id="page-36-0"></span>In diesem Beispiel werden sowohl ly:self-alignment-interface::x-aligned-on-self als auch ly:self-alignment-interface::centered-on-x-parent mit dem Grob als Argument aufgerufen. Die Resultate werden mit der +-Funktion addiert. Um sicherzugehen, dass die Addition richtig ausgeführt wird, wird das ganze Konstrukt in ly:make-simple-closure eingeschlossen.

In der Tat ist die Benutzung einer einzelnen Funktion als Eigenschaftswert äquivalent zu

(ly:make-simple-closure (ly:make-simple-closure (list proc)))

Das innere ly:make-simple-closure stellt den Grob als Argument für proc zur Verfügung, das äußere stellt sicher, dass das Resultat der Funktion ausgegeben wird und nicht das simple-closure-Objekt.

Aus dem Callback heraus kann man eine Beschriftung am einfachsten mit grob-interpret-markup auswerten. Beispielsweise:

```
mein-callback = #(lambda (grob)
                 (grob-interpret-markup grob (markup "foo")))
```
## 2.8 Scheme-Code innerhalb LilyPonds

TODO: das Beispiel für diesen Abschnitt ist nicht gut gewähtl:

 $F = -\t{tweak font-size #-3 -\t{lageolet}}$ 

(beachte '-', was ein Nachereignis anzeigt) funktioniert f¨ur den geschilderten Zweck sehr gut. Aber bis der Abschnitt neu geschrieben wird, nehmen wir einfach an, dass wir das nicht wissen.

Der hauptsächliche Nachteil von \tweak ist seine syntaktische Inflexibilität. Folgender Code beispielsweise ergibt einen Syntaxfehler:

```
F = \text{for } f \geq 4-3 -\text{lageolet}\relative {
  c''4<sup>\Gamma</sup>F c4 \F
\mathbf{r}
```
Durch die Verwendung von Scheme kann dieses Problem umgangen werden. Der Weg zum Resultat wird gezeigt in Abschnitt 1.3.4 [Artikulationszeichen zu Noten hinzufügen (Beispiel)], [Seite 15,](#page-17-1) insbesondere wie \displayMusic benutzt wird, hilft hier weiter.

```
F = #(let ((m (make-music 'ArticulationEvent'articulation-type 'flageolet)))
        (set! (ly:music-property m 'tweaks)
              (acons 'font-size -3
                      (ly:music-property m 'tweaks)))
       m)
\relative {
  c''4<sup>\Gamma</sup>F c4 \F
}
```
In diesem Beispiel werden die tweaks-Eigenschaften des Flageolet-Objekts m (mit make-music erstellt) werden mit ly:music-property ausgelesen, ein neues Schlüssel-Wert-Paar, um die Schriftgröße zu ändern, wird der Eigenschaftenliste mithilfe der acons-Schemefunktion vorangestellt, und das Resultat wird schließlich mit set! zurückgeschrieben. Das letzte Element des let-Blocks ist der Wiedergabewert, m.

## <span id="page-37-0"></span>2.9 Schwierige Korrekturen

Hier finden sich einige Klassen an schwierigeren Anpassungen.

• Ein Typ der schwierigen Anpassungen ist die Erscheinung von Strecker-Objekten wie Bindeoder Legatobögen. Zunächst wird nur eins dieser Objekte erstellt, und sie können mit dem normalen Mechanismus verändert werden. In einigen Fällen reichen die Strecker jedoch über Zeilenumbrüche. Wenn das geschieht, werden diese Objekte geklont. Ein eigenes Objekt wird für jedes System erstellt, in dem es sich befindet. Sie sind Klone des originalen Objektes und erben alle Eigenschaften, auch \override-Befehle.

Anders gesagt wirkt sich ein \override immer auf alle Stücke eines geteilten Streckers aus. Um nur einen Teil eines Streckers bei einem Zeilenumbruch zu verändern, ist es notwendig, in den Formatierungsprozess einzugreifen. Das Callback after-line-breaking enthält die Schemefunktion, die aufgerufen wird, nachdem Zeilenumbrüche errechnet worden sind und die Layout-Objekte über die unterschiedlichen Systeme verteilt wurden.

Im folgenden Beispiel wird die Funktion my-callback definiert. Diese Funktion

- $\bullet$  bestimmt, ob das Objekt durch Zeilenumbrüche geteilt ist,
- wenn ja, ruft sie alle geteilten Objekte auf,
- testet, ob es sich um das letzte der geteilten Objekte handelt,
- wenn ja, wird extra-offset gesetzt.

Diese Funktion muss in Abschnitt "Tie" in Referenz der Interna (Bindebogen) installiert werden, damit der letzte Teil eines gebrochenen Bindebogens neu ausgerichtet wird.

```
#(define (my-callback grob)
  (let* (
         ; have we been split?
         (orig (ly:grob-original grob))
         ; if yes, get the split pieces (our siblings)
         (siblings (if (ly:grob? orig)
                      (ly:spanner-broken-into orig) '() )))
   (if (and (>= (length siblings) 2)
              (eq? (car (last-pair siblings)) grob))
     (ly:grob-set-property! grob 'extra-offset '(-2 . 5)))))
\relative {
  \override Tie.after-line-breaking =
  #my-callback
  c''1 ~ \break c2 ~ 2
}
  \oint e^{\Theta}
```
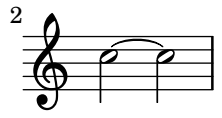

Wenn man diesen Trick anwendet, sollte das neue after-line-breaking auch das alte after-line-breaking-Callback aufrufen, wenn es vorhanden ist. Wenn diese Funktion etwa mit Hairpin (Crescendo-Klammer) eingesetzt wird, sollte auch ly:spanner::kill-zero-spanned-time aufgerufen werden.

• Manche Objekte können aus technischen Gründen nicht mit \override verändert werden. Beispiele hiervon sind NonMusicalPaperColumn und PaperColumn. Sie können mit der \overrideProperty-Funktion ge¨andert werden, die ¨ahnlich wie \once \override funktioniert, aber eine andere Syntax einsetzt.

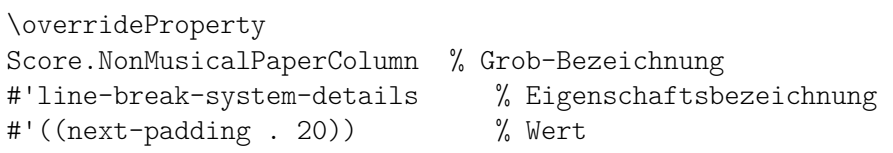

Es sollte angemerkt werden, dass \override, wenn man es auf NonMusicalPaperColumn und PaperColumn anwendet, immer noch innerhalb der \context-Umgebung funktioniert.

# <span id="page-39-0"></span>3 LilyPond Scheme-Schnittstellen

Dieses Kapitel behandelt die verschiedenen Werkzeuge, die LilyPond als Hilfe für Scheme-Programmierer zur Verfügung stellt, um Information in den Musik-Stream zu senden und aus ihm herauszubekommen.

TODO: was gehört hier eigentlich hin?

## <span id="page-40-0"></span>Anhang A GNU Free Documentation License

Version 1.3, 3 November 2008

Copyright © 2000, 2001, 2002, 2007, 2008 Free Software Foundation, Inc. <https://fsf.org/>

Everyone is permitted to copy and distribute verbatim copies of this license document, but changing it is not allowed.

#### 0. PREAMBLE

The purpose of this License is to make a manual, textbook, or other functional and useful document free in the sense of freedom: to assure everyone the effective freedom to copy and redistribute it, with or without modifying it, either commercially or noncommercially. Secondarily, this License preserves for the author and publisher a way to get credit for their work, while not being considered responsible for modifications made by others.

This License is a kind of "copyleft", which means that derivative works of the document must themselves be free in the same sense. It complements the GNU General Public License, which is a copyleft license designed for free software.

We have designed this License in order to use it for manuals for free software, because free software needs free documentation: a free program should come with manuals providing the same freedoms that the software does. But this License is not limited to software manuals; it can be used for any textual work, regardless of subject matter or whether it is published as a printed book. We recommend this License principally for works whose purpose is instruction or reference.

#### 1. APPLICABILITY AND DEFINITIONS

This License applies to any manual or other work, in any medium, that contains a notice placed by the copyright holder saying it can be distributed under the terms of this License. Such a notice grants a world-wide, royalty-free license, unlimited in duration, to use that work under the conditions stated herein. The "Document", below, refers to any such manual or work. Any member of the public is a licensee, and is addressed as "you". You accept the license if you copy, modify or distribute the work in a way requiring permission under copyright law.

A "Modified Version" of the Document means any work containing the Document or a portion of it, either copied verbatim, or with modifications and/or translated into another language.

A "Secondary Section" is a named appendix or a front-matter section of the Document that deals exclusively with the relationship of the publishers or authors of the Document to the Document's overall subject (or to related matters) and contains nothing that could fall directly within that overall subject. (Thus, if the Document is in part a textbook of mathematics, a Secondary Section may not explain any mathematics.) The relationship could be a matter of historical connection with the subject or with related matters, or of legal, commercial, philosophical, ethical or political position regarding them.

The "Invariant Sections" are certain Secondary Sections whose titles are designated, as being those of Invariant Sections, in the notice that says that the Document is released under this License. If a section does not fit the above definition of Secondary then it is not allowed to be designated as Invariant. The Document may contain zero Invariant Sections. If the Document does not identify any Invariant Sections then there are none.

The "Cover Texts" are certain short passages of text that are listed, as Front-Cover Texts or Back-Cover Texts, in the notice that says that the Document is released under this License. A Front-Cover Text may be at most 5 words, and a Back-Cover Text may be at most 25 words.

A "Transparent" copy of the Document means a machine-readable copy, represented in a format whose specification is available to the general public, that is suitable for revising the document straightforwardly with generic text editors or (for images composed of pixels) generic paint programs or (for drawings) some widely available drawing editor, and that is suitable for input to text formatters or for automatic translation to a variety of formats suitable for input to text formatters. A copy made in an otherwise Transparent file format whose markup, or absence of markup, has been arranged to thwart or discourage subsequent modification by readers is not Transparent. An image format is not Transparent if used for any substantial amount of text. A copy that is not "Transparent" is called "Opaque".

Examples of suitable formats for Transparent copies include plain ASCII without markup, Texinfo input format, LaT<sub>E</sub>X input format, SGML or XML using a publicly available DTD, and standard-conforming simple HTML, PostScript or PDF designed for human modification. Examples of transparent image formats include PNG, XCF and JPG. Opaque formats include proprietary formats that can be read and edited only by proprietary word processors, SGML or XML for which the DTD and/or processing tools are not generally available, and the machine-generated HTML, PostScript or PDF produced by some word processors for output purposes only.

The "Title Page" means, for a printed book, the title page itself, plus such following pages as are needed to hold, legibly, the material this License requires to appear in the title page. For works in formats which do not have any title page as such, "Title Page" means the text near the most prominent appearance of the work's title, preceding the beginning of the body of the text.

The "publisher" means any person or entity that distributes copies of the Document to the public.

A section "Entitled XYZ" means a named subunit of the Document whose title either is precisely XYZ or contains XYZ in parentheses following text that translates XYZ in another language. (Here XYZ stands for a specific section name mentioned below, such as "Acknowledgements", "Dedications", "Endorsements", or "History".) To "Preserve the Title" of such a section when you modify the Document means that it remains a section "Entitled XYZ" according to this definition.

The Document may include Warranty Disclaimers next to the notice which states that this License applies to the Document. These Warranty Disclaimers are considered to be included by reference in this License, but only as regards disclaiming warranties: any other implication that these Warranty Disclaimers may have is void and has no effect on the meaning of this License.

#### 2. VERBATIM COPYING

You may copy and distribute the Document in any medium, either commercially or noncommercially, provided that this License, the copyright notices, and the license notice saying this License applies to the Document are reproduced in all copies, and that you add no other conditions whatsoever to those of this License. You may not use technical measures to obstruct or control the reading or further copying of the copies you make or distribute. However, you may accept compensation in exchange for copies. If you distribute a large enough number of copies you must also follow the conditions in section 3.

You may also lend copies, under the same conditions stated above, and you may publicly display copies.

## 3. COPYING IN QUANTITY

If you publish printed copies (or copies in media that commonly have printed covers) of the Document, numbering more than 100, and the Document's license notice requires Cover Texts, you must enclose the copies in covers that carry, clearly and legibly, all these Cover Texts: Front-Cover Texts on the front cover, and Back-Cover Texts on the back cover. Both covers must also clearly and legibly identify you as the publisher of these copies. The front cover must present the full title with all words of the title equally prominent and visible. You may add other material on the covers in addition. Copying with changes limited to the covers, as long as they preserve the title of the Document and satisfy these conditions, can be treated as verbatim copying in other respects.

If the required texts for either cover are too voluminous to fit legibly, you should put the first ones listed (as many as fit reasonably) on the actual cover, and continue the rest onto adjacent pages.

If you publish or distribute Opaque copies of the Document numbering more than 100, you must either include a machine-readable Transparent copy along with each Opaque copy, or state in or with each Opaque copy a computer-network location from which the general network-using public has access to download using public-standard network protocols a complete Transparent copy of the Document, free of added material. If you use the latter option, you must take reasonably prudent steps, when you begin distribution of Opaque copies in quantity, to ensure that this Transparent copy will remain thus accessible at the stated location until at least one year after the last time you distribute an Opaque copy (directly or through your agents or retailers) of that edition to the public.

It is requested, but not required, that you contact the authors of the Document well before redistributing any large number of copies, to give them a chance to provide you with an updated version of the Document.

#### 4. MODIFICATIONS

You may copy and distribute a Modified Version of the Document under the conditions of sections 2 and 3 above, provided that you release the Modified Version under precisely this License, with the Modified Version filling the role of the Document, thus licensing distribution and modification of the Modified Version to whoever possesses a copy of it. In addition, you must do these things in the Modified Version:

- A. Use in the Title Page (and on the covers, if any) a title distinct from that of the Document, and from those of previous versions (which should, if there were any, be listed in the History section of the Document). You may use the same title as a previous version if the original publisher of that version gives permission.
- B. List on the Title Page, as authors, one or more persons or entities responsible for authorship of the modifications in the Modified Version, together with at least five of the principal authors of the Document (all of its principal authors, if it has fewer than five), unless they release you from this requirement.
- C. State on the Title page the name of the publisher of the Modified Version, as the publisher.
- D. Preserve all the copyright notices of the Document.
- E. Add an appropriate copyright notice for your modifications adjacent to the other copyright notices.
- F. Include, immediately after the copyright notices, a license notice giving the public permission to use the Modified Version under the terms of this License, in the form shown in the Addendum below.
- G. Preserve in that license notice the full lists of Invariant Sections and required Cover Texts given in the Document's license notice.
- H. Include an unaltered copy of this License.
- I. Preserve the section Entitled "History", Preserve its Title, and add to it an item stating at least the title, year, new authors, and publisher of the Modified Version as given on the Title Page. If there is no section Entitled "History" in the Document, create one stating the title, year, authors, and publisher of the Document as given on its

Title Page, then add an item describing the Modified Version as stated in the previous sentence.

- J. Preserve the network location, if any, given in the Document for public access to a Transparent copy of the Document, and likewise the network locations given in the Document for previous versions it was based on. These may be placed in the "History" section. You may omit a network location for a work that was published at least four years before the Document itself, or if the original publisher of the version it refers to gives permission.
- K. For any section Entitled "Acknowledgements" or "Dedications", Preserve the Title of the section, and preserve in the section all the substance and tone of each of the contributor acknowledgements and/or dedications given therein.
- L. Preserve all the Invariant Sections of the Document, unaltered in their text and in their titles. Section numbers or the equivalent are not considered part of the section titles.
- M. Delete any section Entitled "Endorsements". Such a section may not be included in the Modified Version.
- N. Do not retitle any existing section to be Entitled "Endorsements" or to conflict in title with any Invariant Section.
- O. Preserve any Warranty Disclaimers.

If the Modified Version includes new front-matter sections or appendices that qualify as Secondary Sections and contain no material copied from the Document, you may at your option designate some or all of these sections as invariant. To do this, add their titles to the list of Invariant Sections in the Modified Version's license notice. These titles must be distinct from any other section titles.

You may add a section Entitled "Endorsements", provided it contains nothing but endorsements of your Modified Version by various parties—for example, statements of peer review or that the text has been approved by an organization as the authoritative definition of a standard.

You may add a passage of up to five words as a Front-Cover Text, and a passage of up to 25 words as a Back-Cover Text, to the end of the list of Cover Texts in the Modified Version. Only one passage of Front-Cover Text and one of Back-Cover Text may be added by (or through arrangements made by) any one entity. If the Document already includes a cover text for the same cover, previously added by you or by arrangement made by the same entity you are acting on behalf of, you may not add another; but you may replace the old one, on explicit permission from the previous publisher that added the old one.

The author(s) and publisher(s) of the Document do not by this License give permission to use their names for publicity for or to assert or imply endorsement of any Modified Version.

#### 5. COMBINING DOCUMENTS

You may combine the Document with other documents released under this License, under the terms defined in section 4 above for modified versions, provided that you include in the combination all of the Invariant Sections of all of the original documents, unmodified, and list them all as Invariant Sections of your combined work in its license notice, and that you preserve all their Warranty Disclaimers.

The combined work need only contain one copy of this License, and multiple identical Invariant Sections may be replaced with a single copy. If there are multiple Invariant Sections with the same name but different contents, make the title of each such section unique by adding at the end of it, in parentheses, the name of the original author or publisher of that section if known, or else a unique number. Make the same adjustment to the section titles in the list of Invariant Sections in the license notice of the combined work.

In the combination, you must combine any sections Entitled "History" in the various original documents, forming one section Entitled "History"; likewise combine any sections Entitled "Acknowledgements", and any sections Entitled "Dedications". You must delete all sections Entitled "Endorsements."

#### 6. COLLECTIONS OF DOCUMENTS

You may make a collection consisting of the Document and other documents released under this License, and replace the individual copies of this License in the various documents with a single copy that is included in the collection, provided that you follow the rules of this License for verbatim copying of each of the documents in all other respects.

You may extract a single document from such a collection, and distribute it individually under this License, provided you insert a copy of this License into the extracted document, and follow this License in all other respects regarding verbatim copying of that document.

## 7. AGGREGATION WITH INDEPENDENT WORKS

A compilation of the Document or its derivatives with other separate and independent documents or works, in or on a volume of a storage or distribution medium, is called an "aggregate" if the copyright resulting from the compilation is not used to limit the legal rights of the compilation's users beyond what the individual works permit. When the Document is included in an aggregate, this License does not apply to the other works in the aggregate which are not themselves derivative works of the Document.

If the Cover Text requirement of section 3 is applicable to these copies of the Document, then if the Document is less than one half of the entire aggregate, the Document's Cover Texts may be placed on covers that bracket the Document within the aggregate, or the electronic equivalent of covers if the Document is in electronic form. Otherwise they must appear on printed covers that bracket the whole aggregate.

#### 8. TRANSLATION

Translation is considered a kind of modification, so you may distribute translations of the Document under the terms of section 4. Replacing Invariant Sections with translations requires special permission from their copyright holders, but you may include translations of some or all Invariant Sections in addition to the original versions of these Invariant Sections. You may include a translation of this License, and all the license notices in the Document, and any Warranty Disclaimers, provided that you also include the original English version of this License and the original versions of those notices and disclaimers. In case of a disagreement between the translation and the original version of this License or a notice or disclaimer, the original version will prevail.

If a section in the Document is Entitled "Acknowledgements", "Dedications", or "History", the requirement (section 4) to Preserve its Title (section 1) will typically require changing the actual title.

### 9. TERMINATION

You may not copy, modify, sublicense, or distribute the Document except as expressly provided under this License. Any attempt otherwise to copy, modify, sublicense, or distribute it is void, and will automatically terminate your rights under this License.

However, if you cease all violation of this License, then your license from a particular copyright holder is reinstated (a) provisionally, unless and until the copyright holder explicitly and finally terminates your license, and (b) permanently, if the copyright holder fails to notify you of the violation by some reasonable means prior to 60 days after the cessation.

Moreover, your license from a particular copyright holder is reinstated permanently if the copyright holder notifies you of the violation by some reasonable means, this is the first time you have received notice of violation of this License (for any work) from that copyright holder, and you cure the violation prior to 30 days after your receipt of the notice.

Termination of your rights under this section does not terminate the licenses of parties who have received copies or rights from you under this License. If your rights have been terminated and not permanently reinstated, receipt of a copy of some or all of the same material does not give you any rights to use it.

#### 10. FUTURE REVISIONS OF THIS LICENSE

The Free Software Foundation may publish new, revised versions of the GNU Free Documentation License from time to time. Such new versions will be similar in spirit to the present version, but may differ in detail to address new problems or concerns. See [https://](https://www.gnu.org/licenses/) [www.gnu.org/licenses/](https://www.gnu.org/licenses/).

Each version of the License is given a distinguishing version number. If the Document specifies that a particular numbered version of this License "or any later version" applies to it, you have the option of following the terms and conditions either of that specified version or of any later version that has been published (not as a draft) by the Free Software Foundation. If the Document does not specify a version number of this License, you may choose any version ever published (not as a draft) by the Free Software Foundation. If the Document specifies that a proxy can decide which future versions of this License can be used, that proxy's public statement of acceptance of a version permanently authorizes you to choose that version for the Document.

#### 11. RELICENSING

"Massive Multiauthor Collaboration Site" (or "MMC Site") means any World Wide Web server that publishes copyrightable works and also provides prominent facilities for anybody to edit those works. A public wiki that anybody can edit is an example of such a server. A "Massive Multiauthor Collaboration" (or "MMC") contained in the site means any set of copyrightable works thus published on the MMC site.

"CC-BY-SA" means the Creative Commons Attribution-Share Alike 3.0 license published by Creative Commons Corporation, a not-for-profit corporation with a principal place of business in San Francisco, California, as well as future copyleft versions of that license published by that same organization.

"Incorporate" means to publish or republish a Document, in whole or in part, as part of another Document.

An MMC is "eligible for relicensing" if it is licensed under this License, and if all works that were first published under this License somewhere other than this MMC, and subsequently incorporated in whole or in part into the MMC, (1) had no cover texts or invariant sections, and (2) were thus incorporated prior to November 1, 2008.

The operator of an MMC Site may republish an MMC contained in the site under CC-BY-SA on the same site at any time before August 1, 2009, provided the MMC is eligible for relicensing.

## ADDENDUM: How to use this License for your documents

To use this License in a document you have written, include a copy of the License in the document and put the following copyright and license notices just after the title page:

Copyright (C) year your name. Permission is granted to copy, distribute and/or modify this document under the terms of the GNU Free Documentation License, Version 1.3 or any later version published by the Free Software Foundation; with no Invariant Sections, no Front-Cover Texts, and no Back-Cover Texts. A copy of the license is included in the section entitled ``GNU Free Documentation License''.

If you have Invariant Sections, Front-Cover Texts and Back-Cover Texts, replace the "with. . . Texts." line with this:

with the Invariant Sections being list their titles, with the Front-Cover Texts being list, and with the Back-Cover Texts being list.

If you have Invariant Sections without Cover Texts, or some other combination of the three, merge those two alternatives to suit the situation.

If your document contains nontrivial examples of program code, we recommend releasing these examples in parallel under your choice of free software license, such as the GNU General Public License, to permit their use in free software.

# <span id="page-47-0"></span>Anhang B LilyPond-Index

## $#$

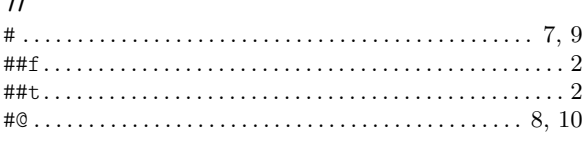

## \$

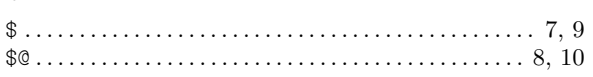

## A

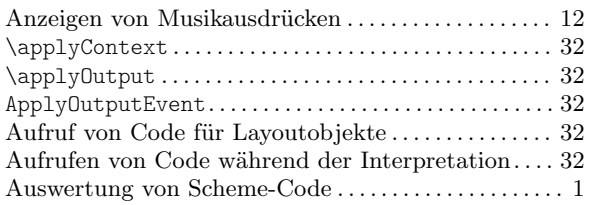

## B

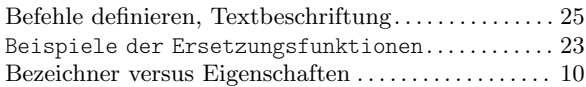

## D

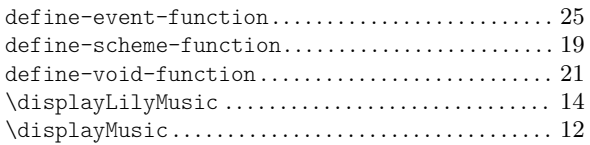

## E

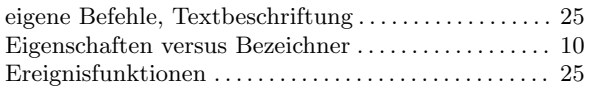

## G

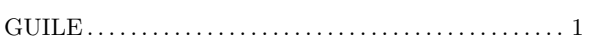

## I

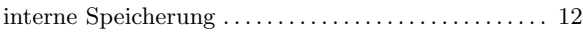

## K

Kontexte erstellen und referenzieren . . . . . . . . . . [15](#page-17-0)

## L

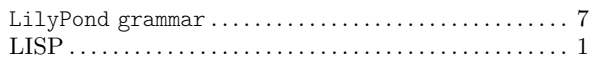

## M

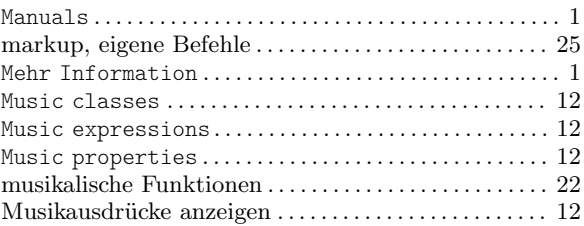

## N

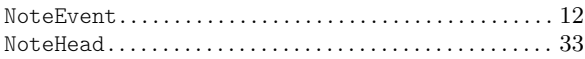

# O

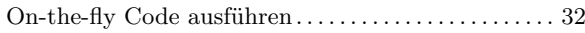

## R

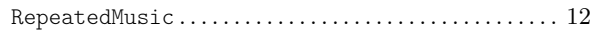

## S

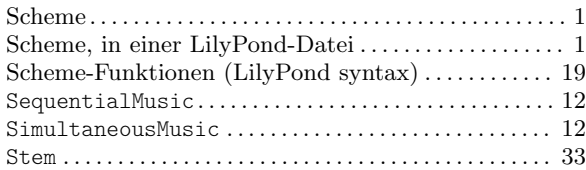

## T

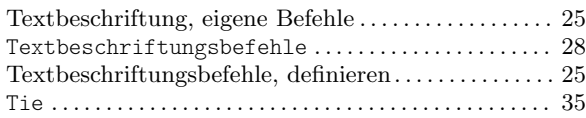

## V

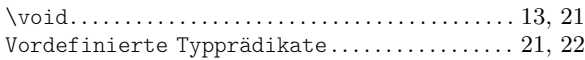